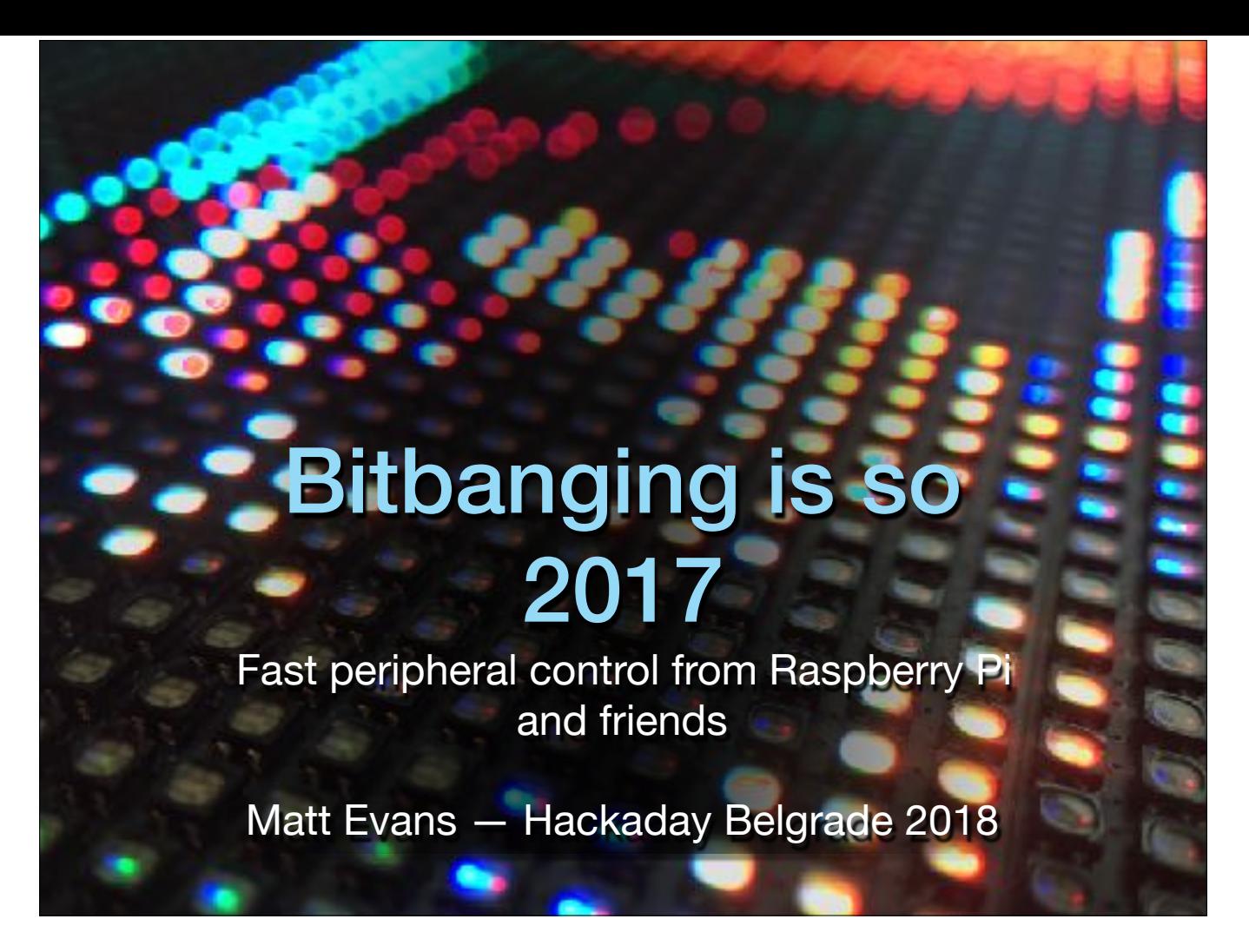

If you can read this, the projector setup is borked ;)

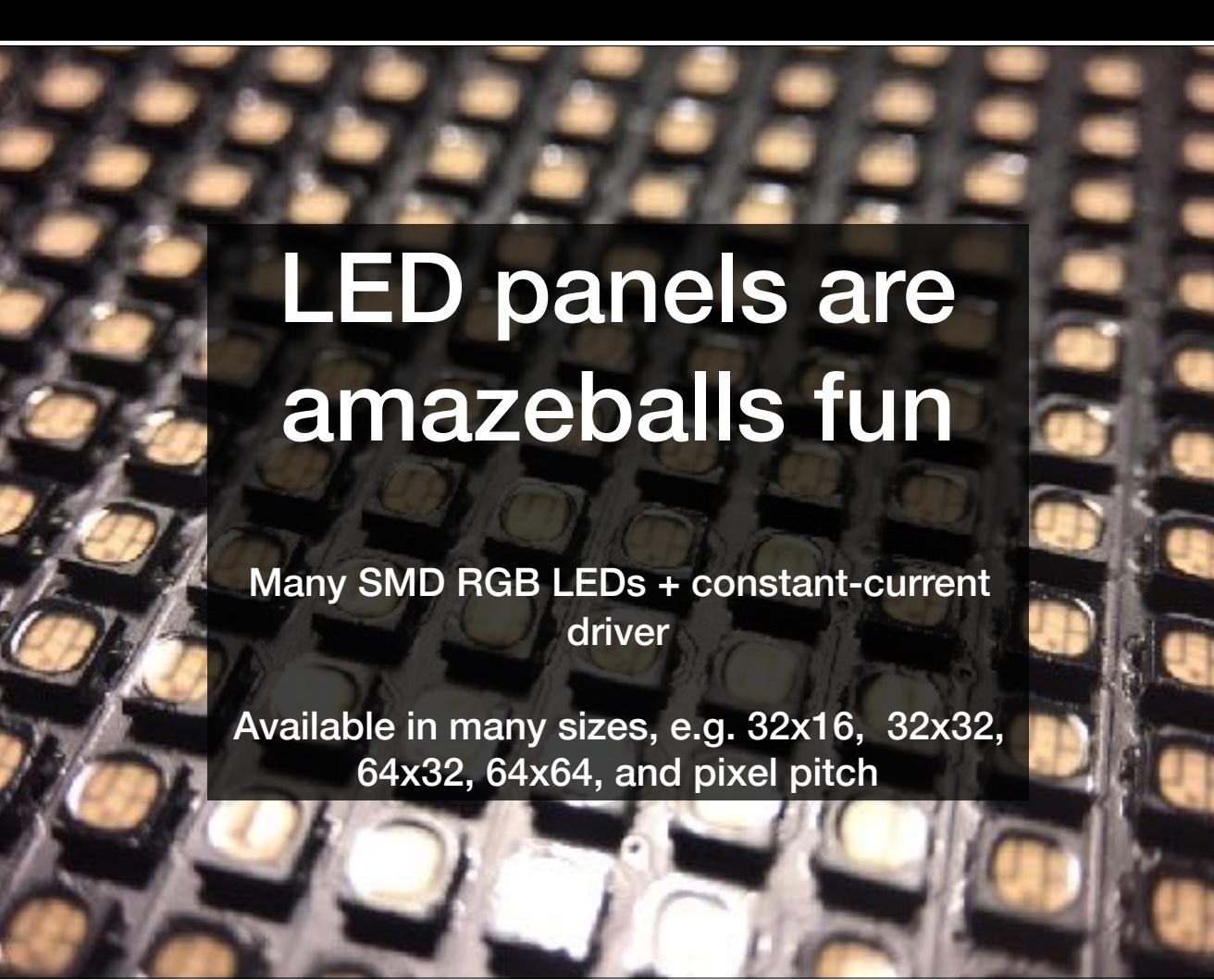

It all started with … Shenzhen

LED panels are cool — I find them abnormally fascinating :D **RGB Lots of LEDs** on a PCB, in modules with easy mounting/wiring Your driver circuit needs to scan video through these manually Manual BCM/PWM! **High FPS** crucial

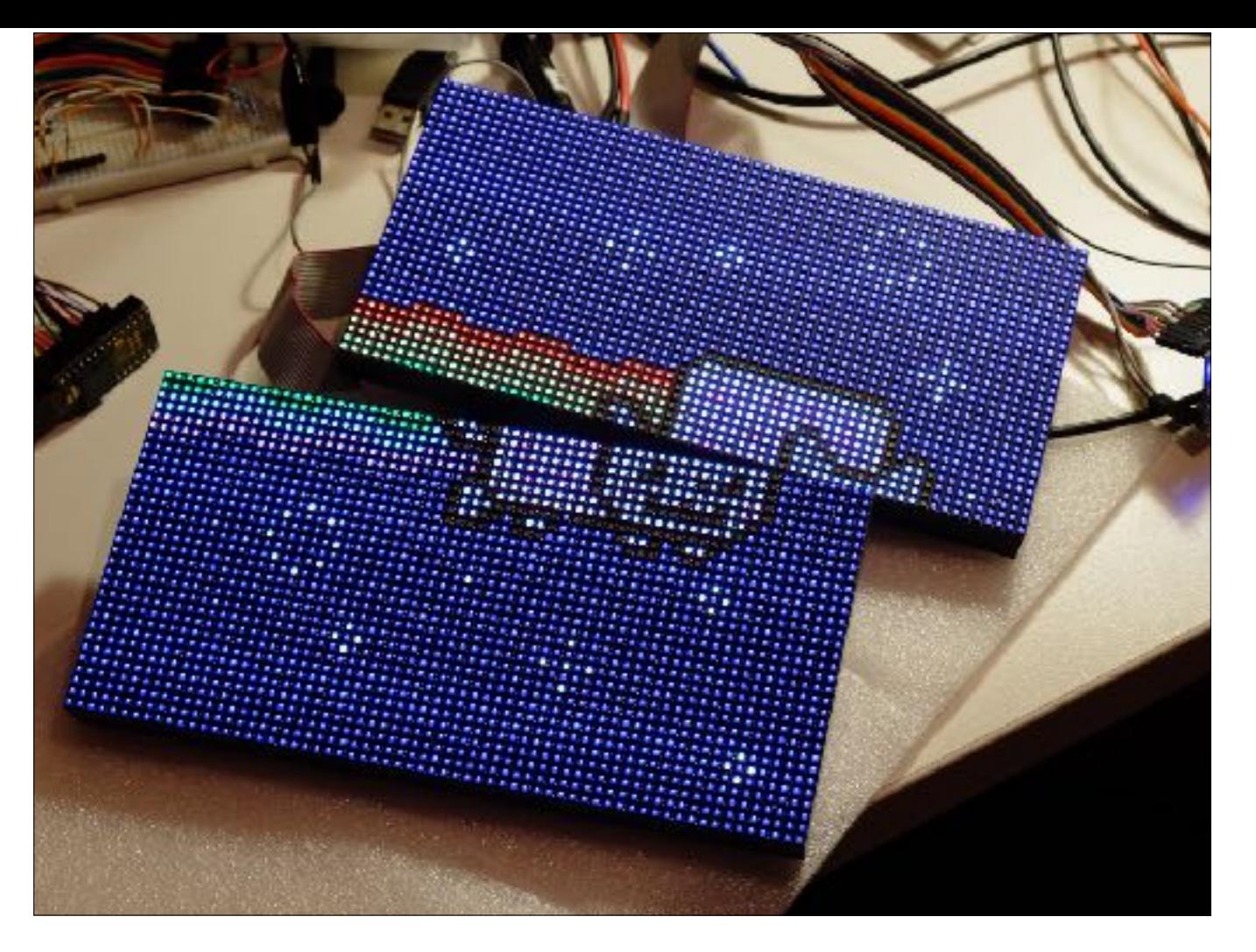

I got two 64x32, stuck together to make 64x64 — 4K display! My first test, purely **bitbanged** (haha) in software using an mbed — **EXAMPLE** Bitbanging is a fine way to try POC, test out an algorithm, etc.

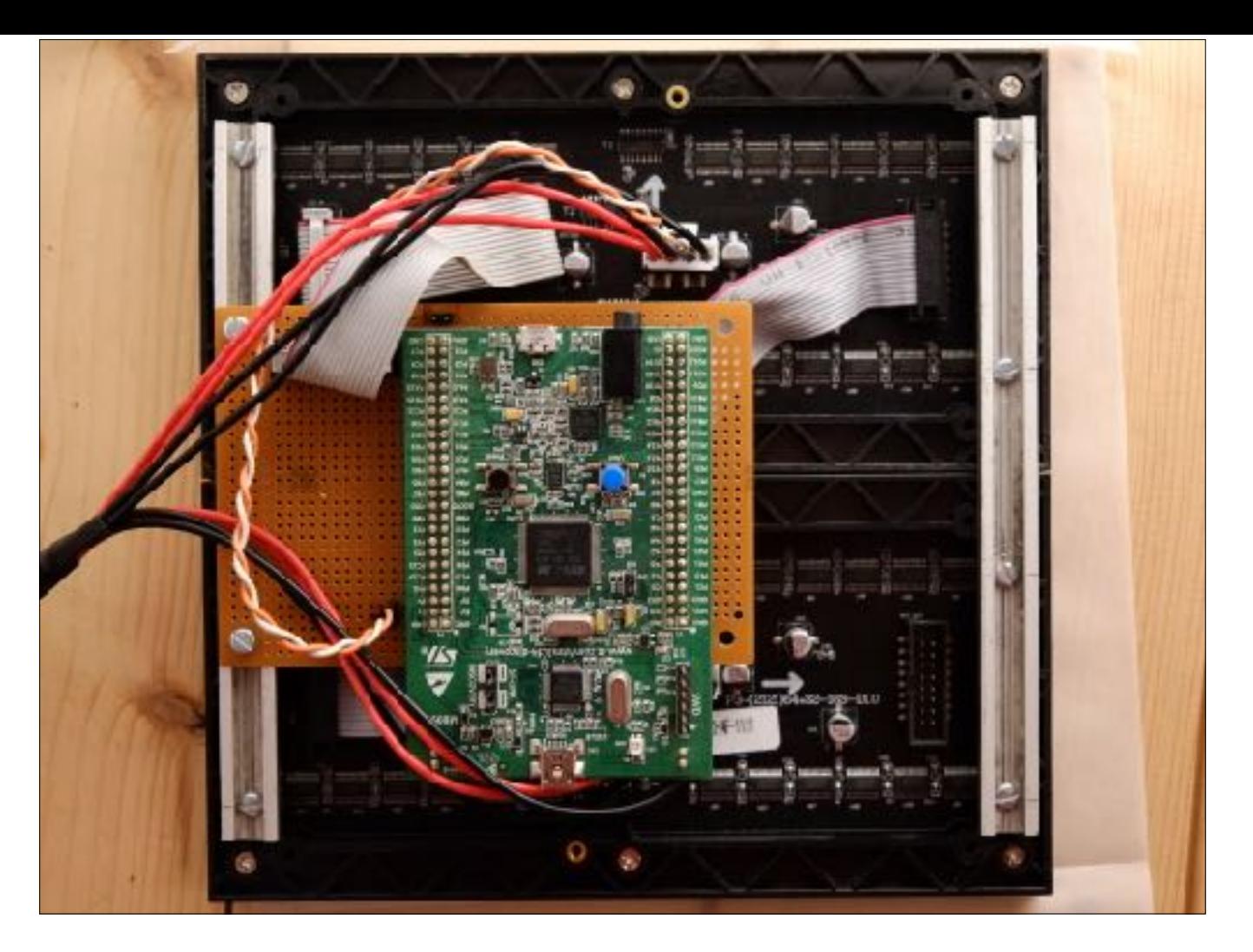

First proper go — driven from **STM32** Big shift register Clock data in for a whole row, then latch — example later Full-colour RGB — you have to do the PWM/brightness control by hand

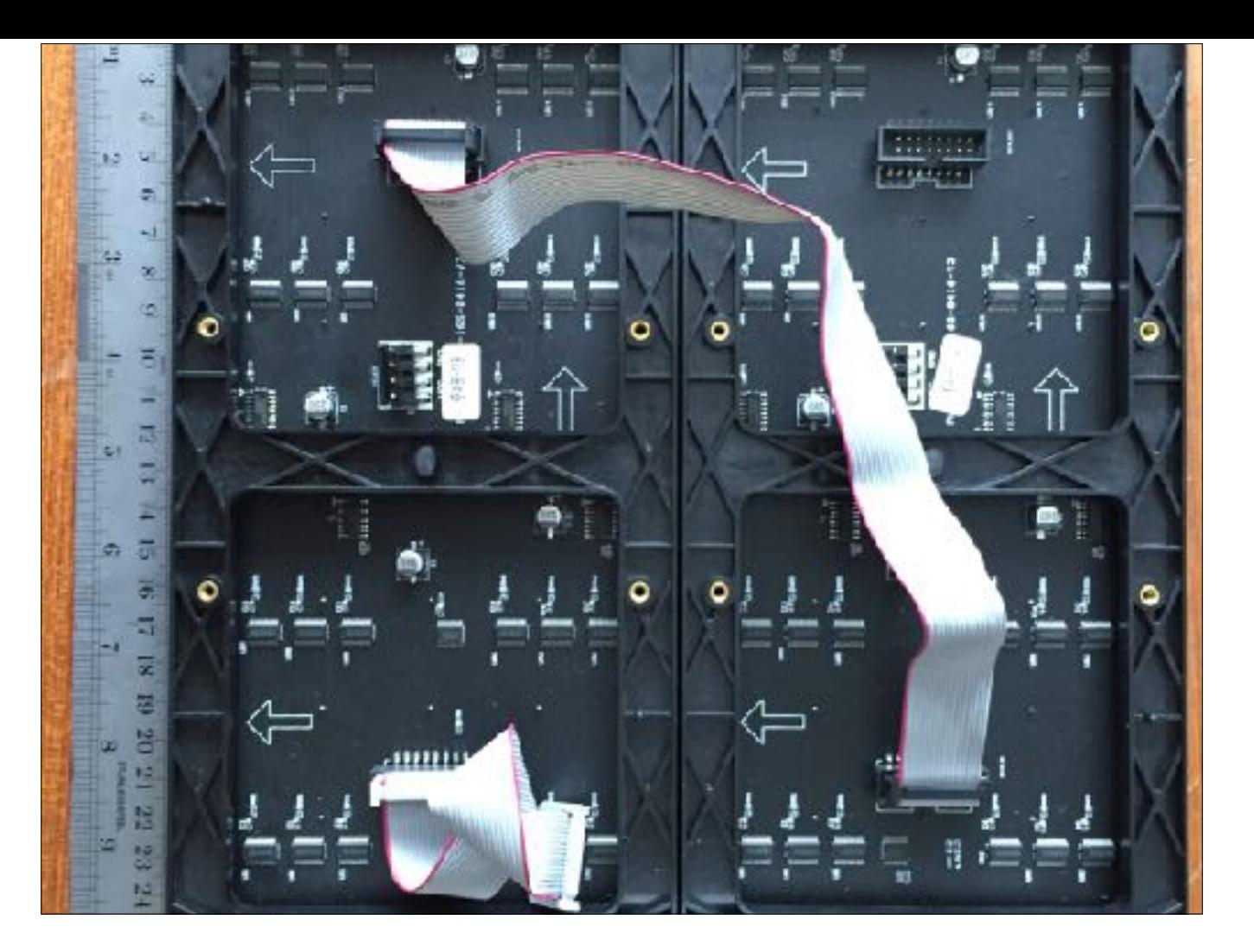

**Daisychain** serial data out of one, into next

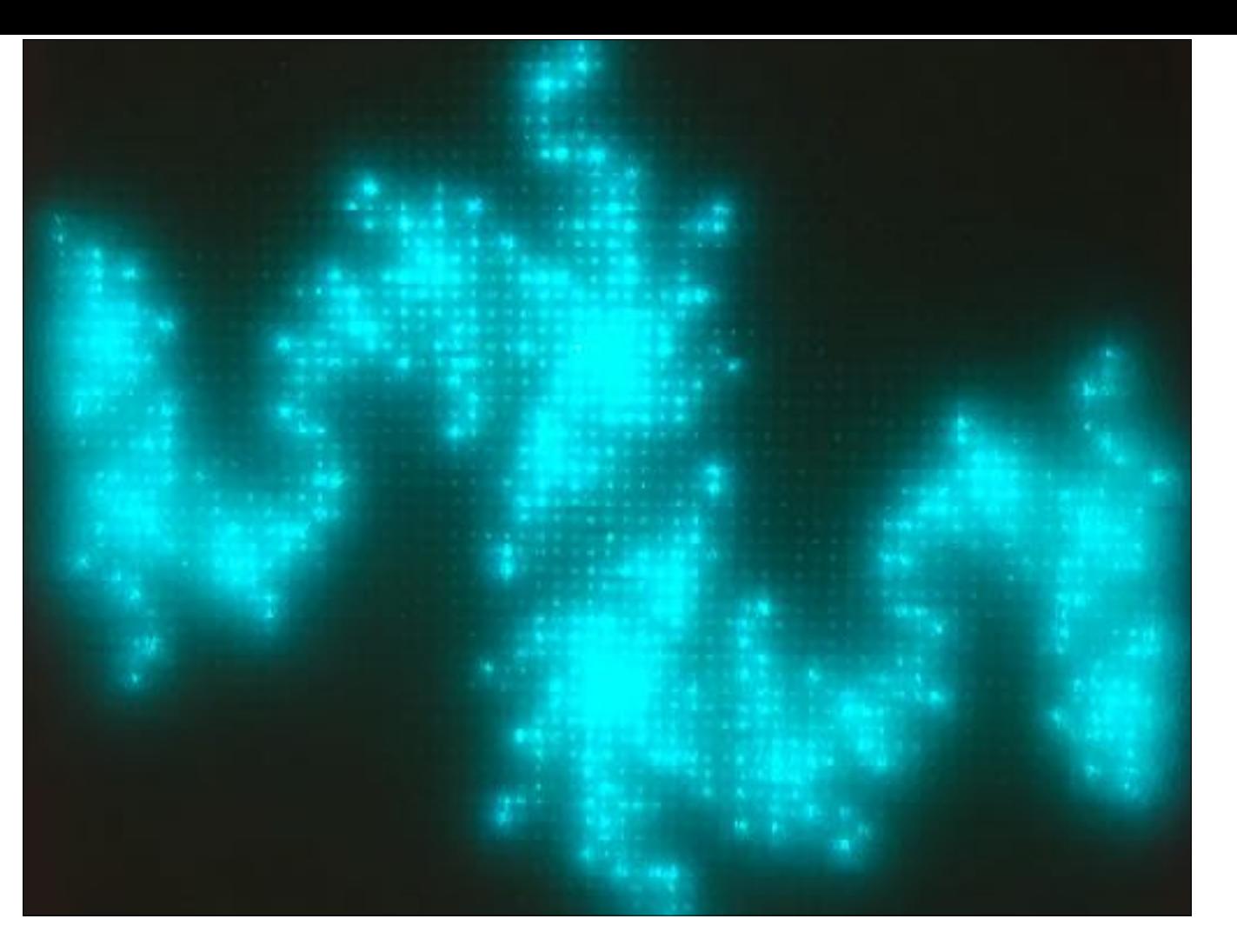

Got the panels running from my STM32, playing back **animations** Demo effects **plasma, blobs, fractals**

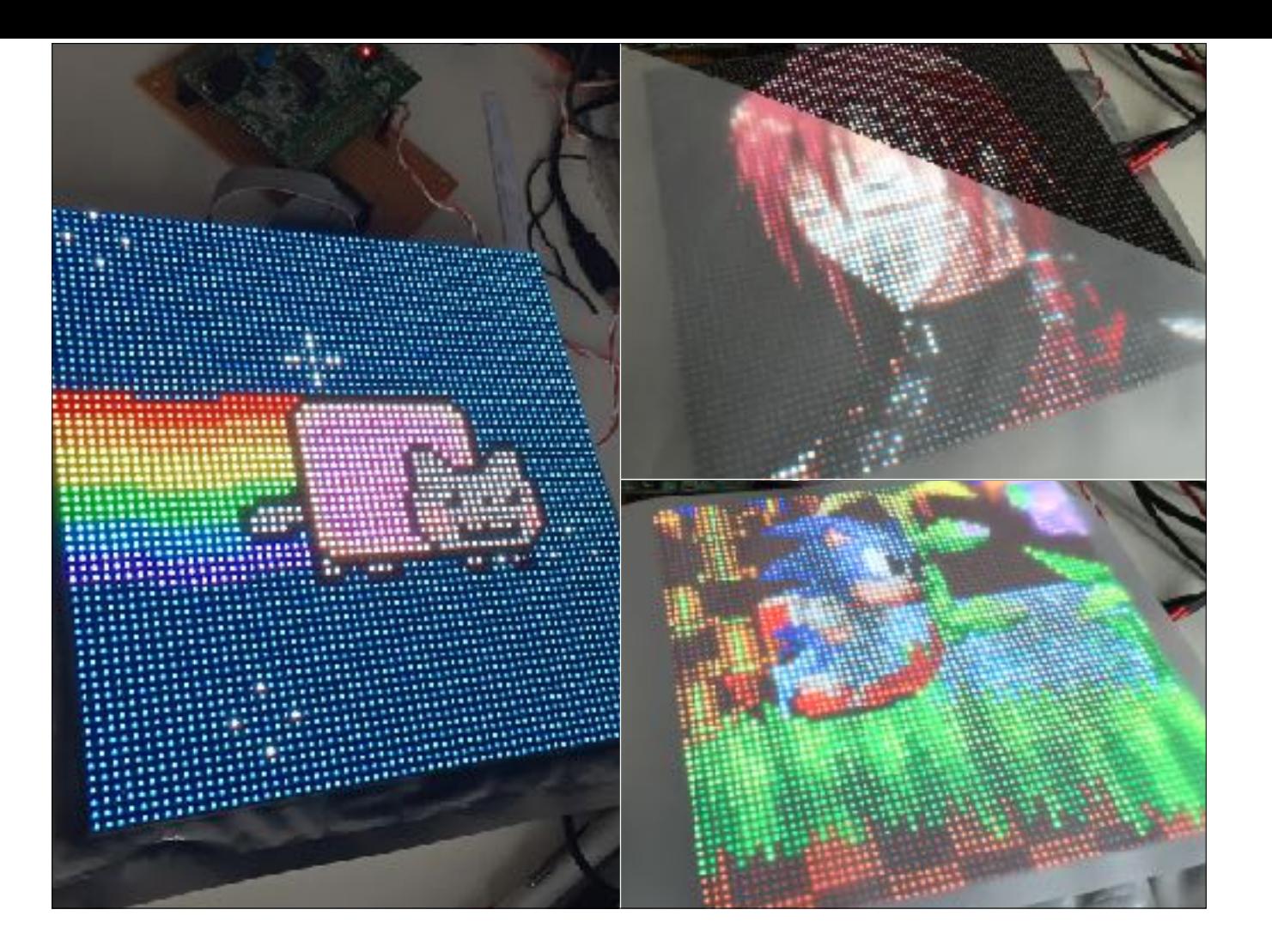

Also **MAME** captures & GIFs.

**Timing** is key — **flicker** very noticeable! Will write about using **DMA controller**. Very **predictable timing**. Pleased with this **~170Hz 33BPP** / 11BPC.

WAIT — but WHY? For **lulz**

BUT… wanted **network**, stream **video from phone**. WHY? Haha for lulz

### LED panels from a Raspberry Pi

- Great library for driving LED panels from Raspberry Pi:
	- <https://github.com/hzeller/rpi-rgb-led-matrix>
- But, doesn't use DMA *it bitbangs, software loop*
- "The system needs constant CPU … roughly 30-40% of one core."
- To avoid flicker: "If you have a loaded system … you can **reserve one core** just for the refresh of the display"

Okay, so I wanted **networking** — **RPI zzz** but Linux is just too convenient to ignore. But **Pi Zero** — **€5**-10! Existing libs. Adafruit. **Crux of my argument**: Bitbanging — great for simple tasks. **Rubbish for realtime**. Dedicate a 64-bit Cortex A53? **Eww**. PiZero only has one core. **PROBLEM**

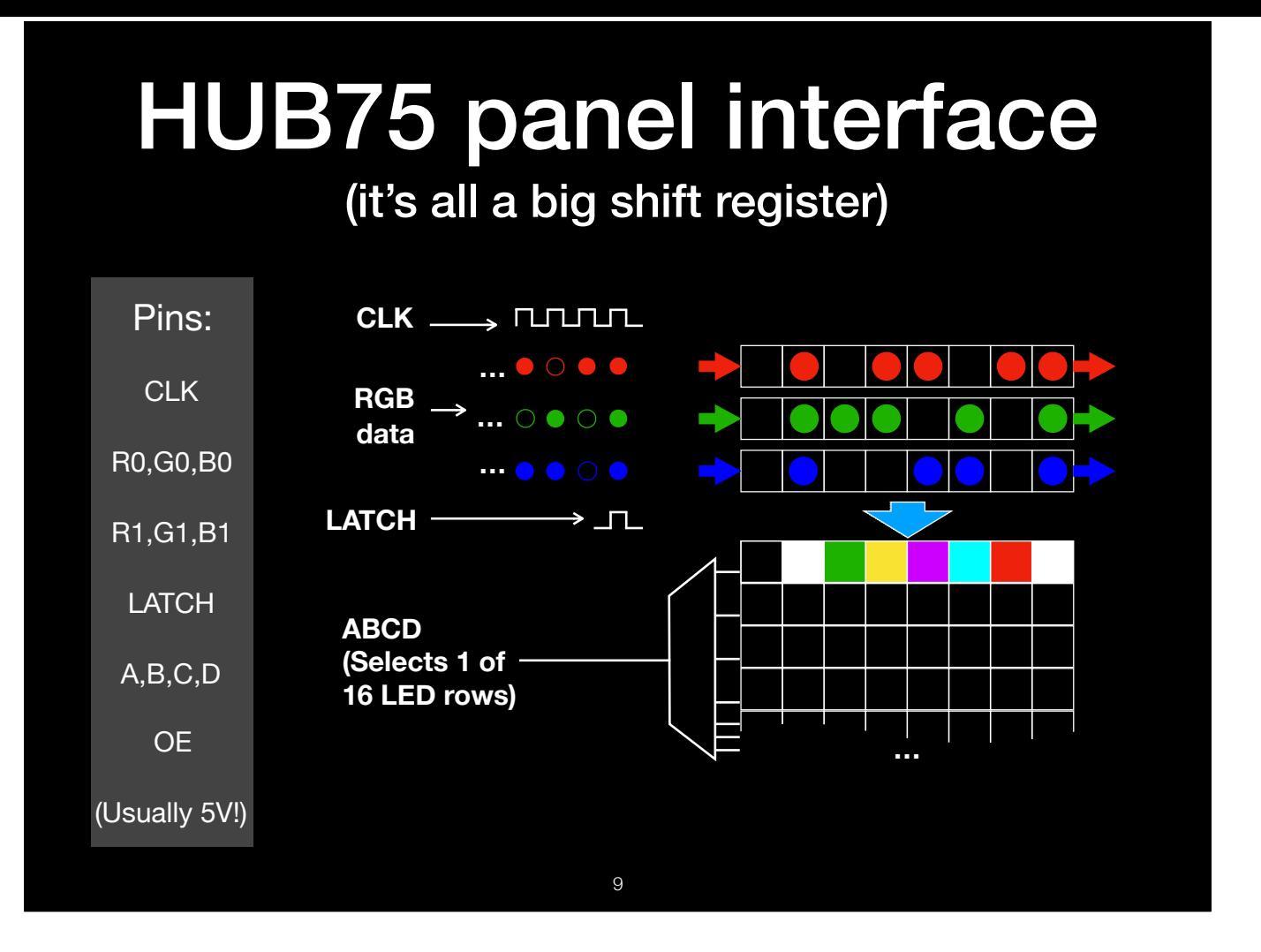

**What do I need?** HUB75 is a common interface. 5V. Some variation: **R,G,B** data bit + **clock** into 3 shift regs, for R/G/B along a row +**Latch** = energise data onto a row **row** selected by 4 bits A,B,C,D Data needs to go in about **25-30MHz**

As **fast** as possible — higher refresh rate, higher colour depth

### Display Parallel Interface (DPI)

- Once upon a time, I was attaching an LCD to a RPi using DPI
- Parallel interface designed to drive TFT LCDs from BCM2835 alternative to HDMI
- 24-bit pixel output (+ pixel clock, + sync bits) high-speed digital output, 3.3V CMOS

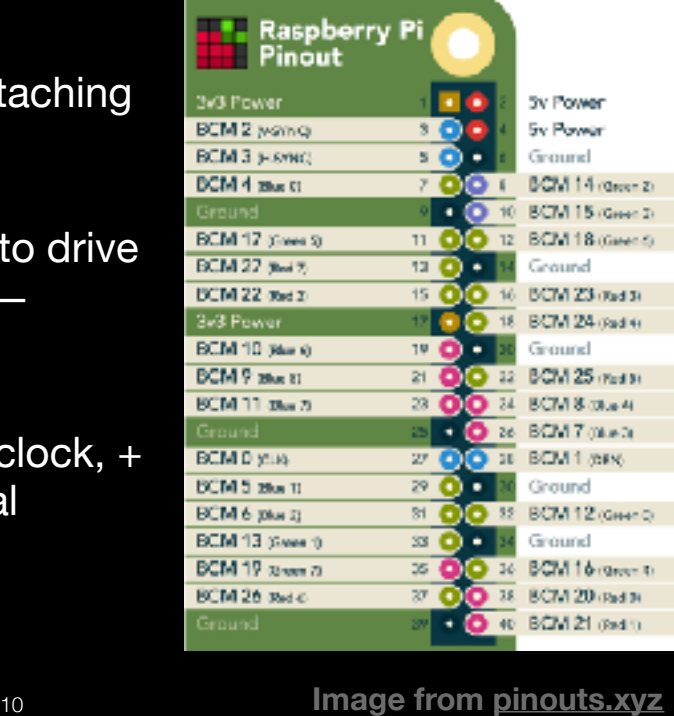

**Interlude**: I was using DPI for another project (to drive an LCD as intended) Very **high speed** pixel output — up to >100MHz **Digital**: takes a pixel, sends it out

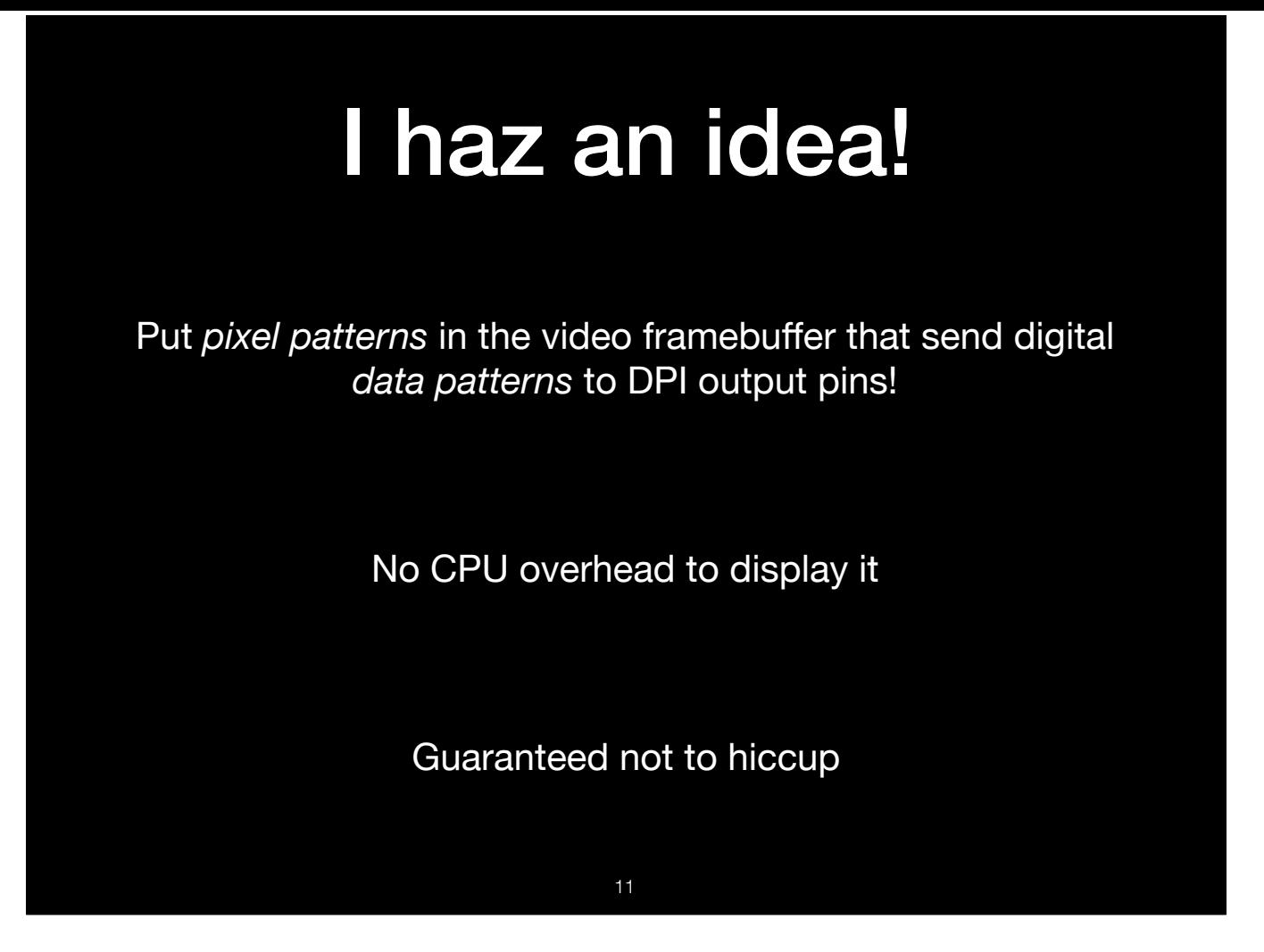

Patterns generate signals — **signals like HUB75**!

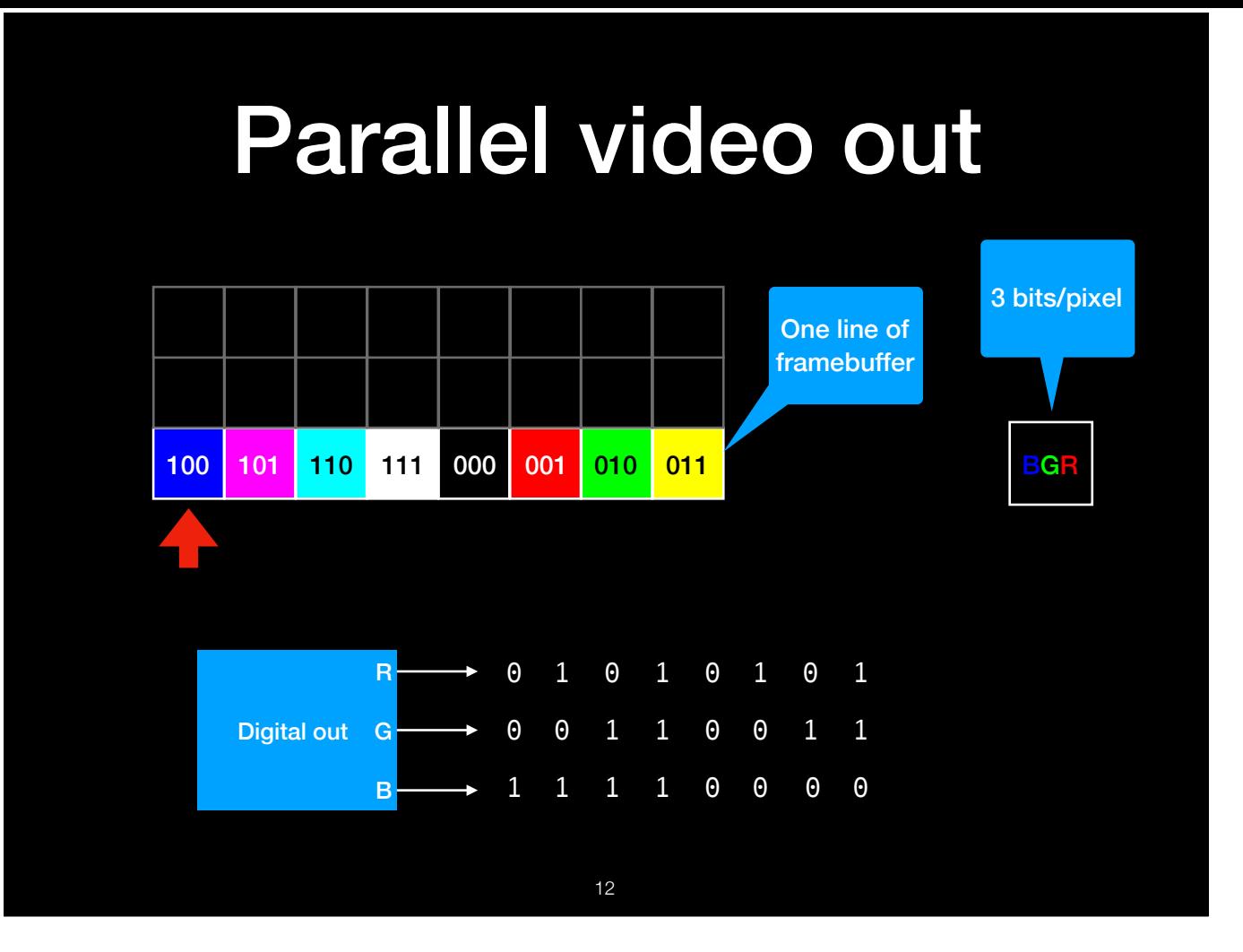

Taking an example, say we have 3 bits/pixel R,G,B framebuffer

Colour bits output with regular timing

Pixel bits — as clock, or data, anything

**HSYNC** at end of line can **latch** a block — a bit like the row **latch** in HUB75

# Misusing video outputs

- You may have seen people using VGA for analog out:
	- Tempest for Eliza: AM radio transmitter
	- Fabrice Bellard's DVB-T transmitter
	- osmo-fl2k: Using FL2000 USB dongle as SDR transmitter
- Haven't found any projects using *digital* video out for other things

13

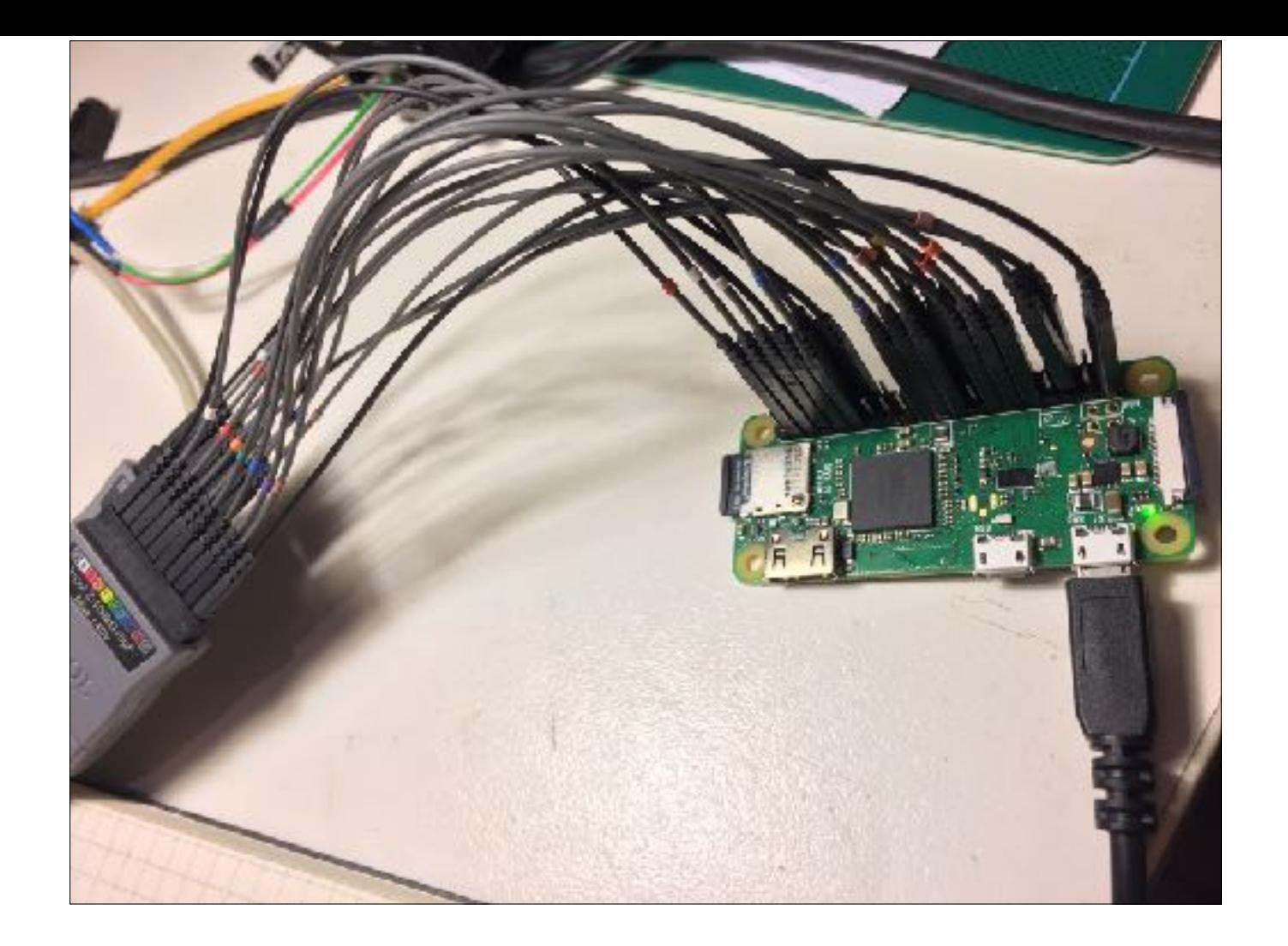

LA experiments.

DPI pretty flexible - program resolution, sync width etc., variable bit depth Just dump stuff into **/dev/fb0 framebuffer device Test program** to try different FB resolutions/**POC**

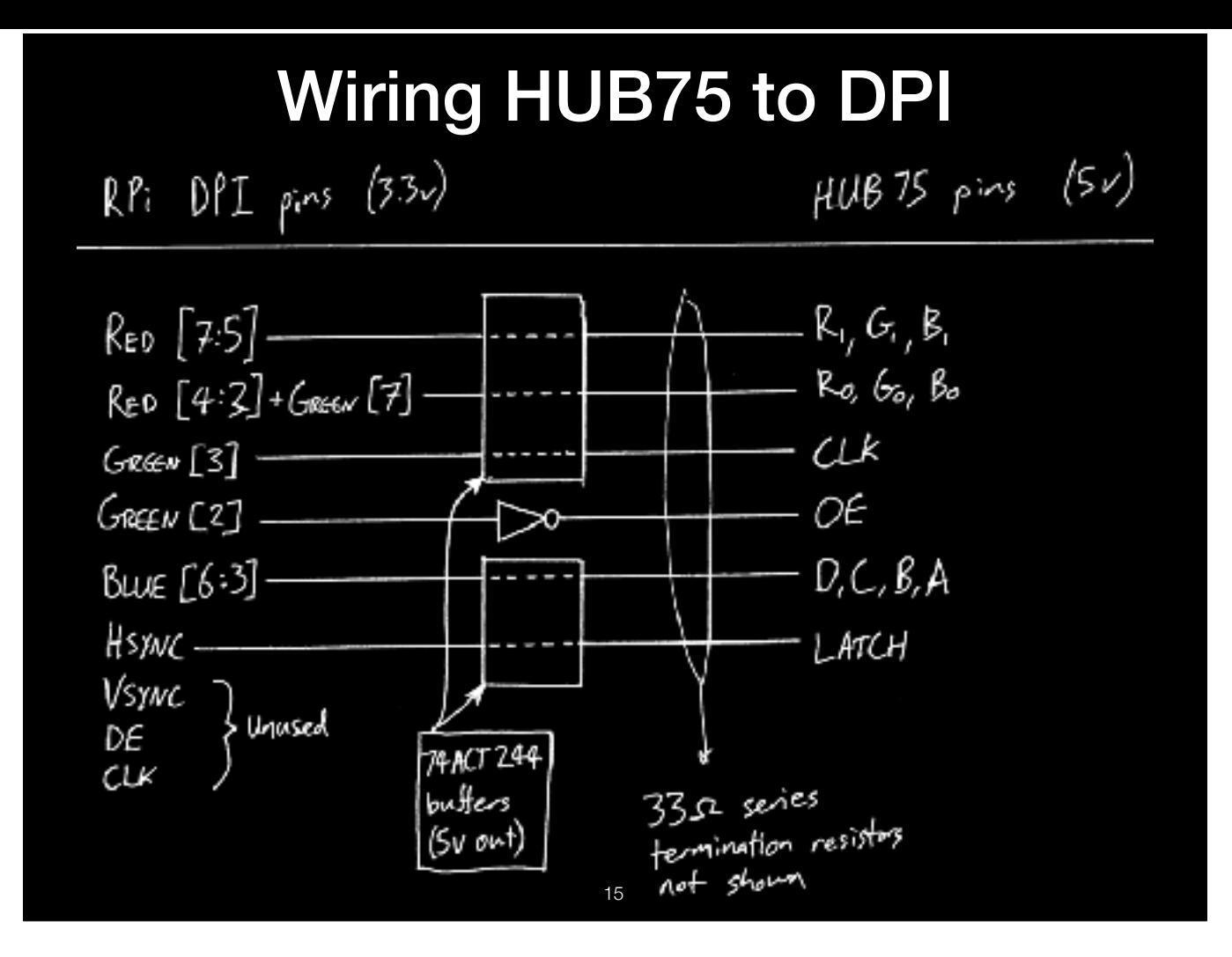

Budget runs out for fancy diagrams. Prototype:

- 4 bits -> ABCD row select 1/16, 6 bits for RGB0/RGB1, 1 bit for CLK
- 1 bit for OE modulates brightness of current row
- HSYNC -> LATCH

**Termination very important — wires long, fast signals** 

So I solder that up.

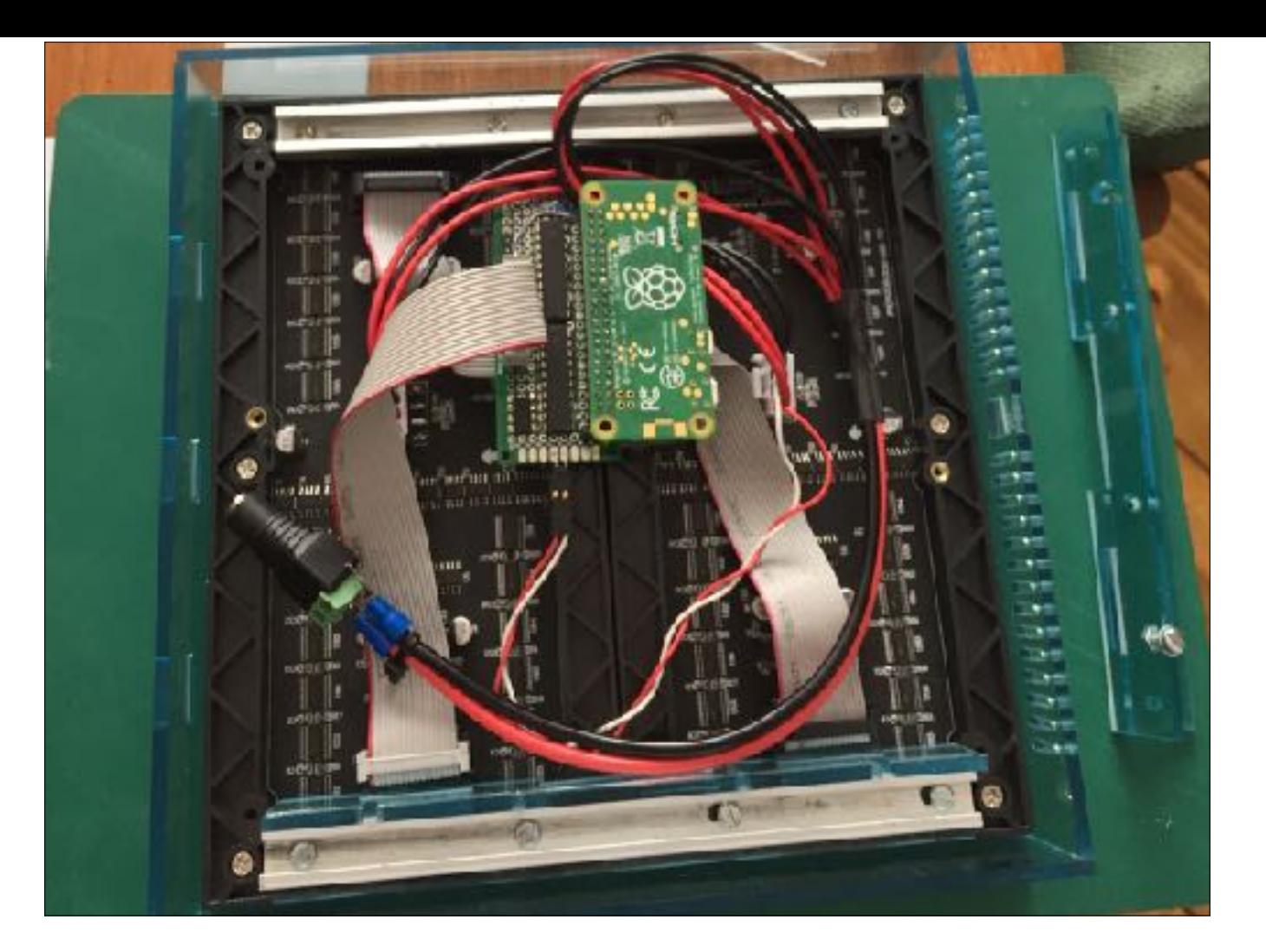

Little bit of protoboard — 74'245 to drive 5V Extremely cheap! Interface costs less than 1 beer Can see the acrylic case I started to build for it… **Glueing acrylic and trying to get it NEAT, OMG painful**

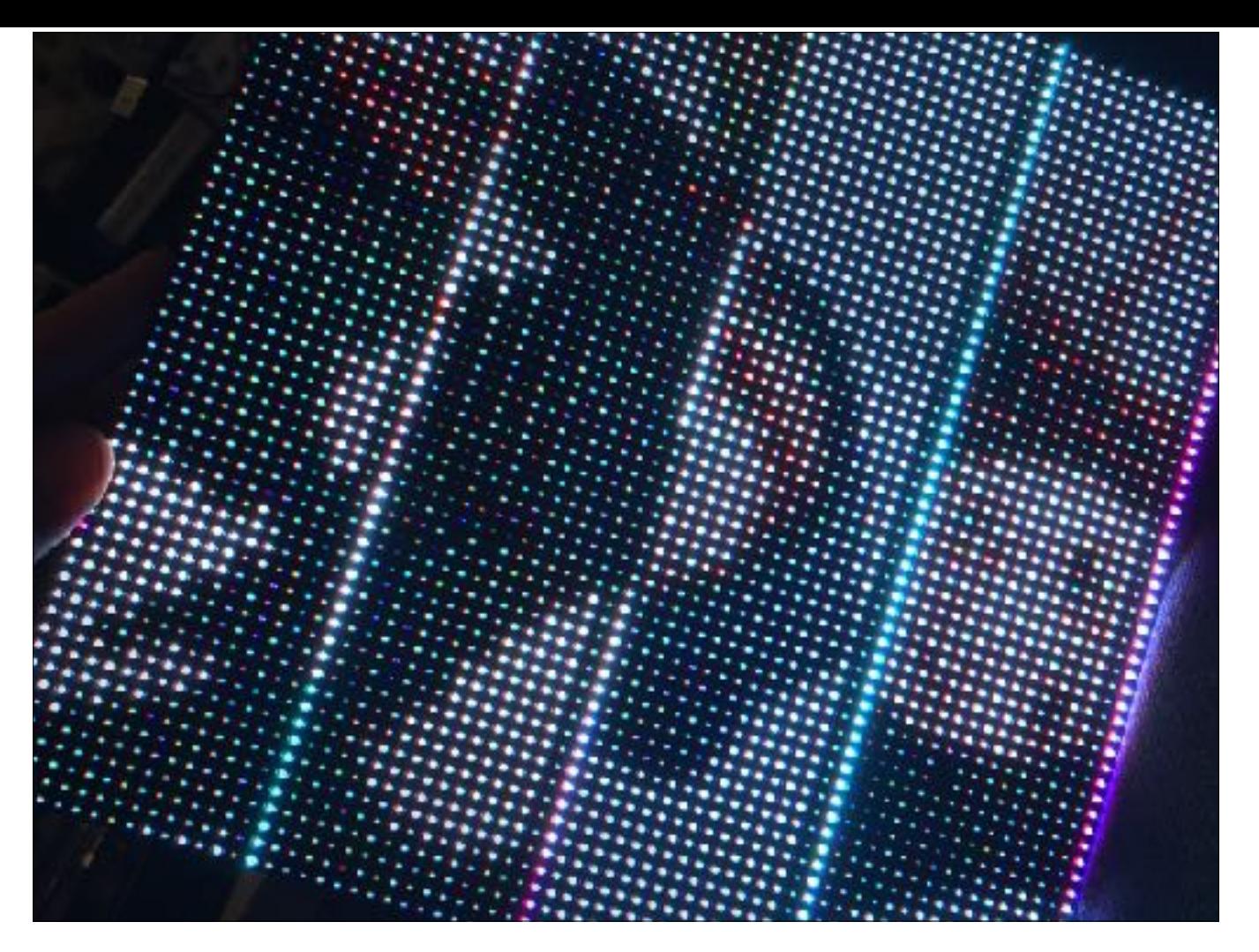

ANNND… OK, more debug needed. But **concept good**: Clocks one row worth of data every video line; HSYNC at end of line then latches that to drive LEDs. For a given **row, spends 68 lines** driving different intensity levels of same pixels — BCM Then, select **new row** — same again Then, after **16 rows, frame done**.

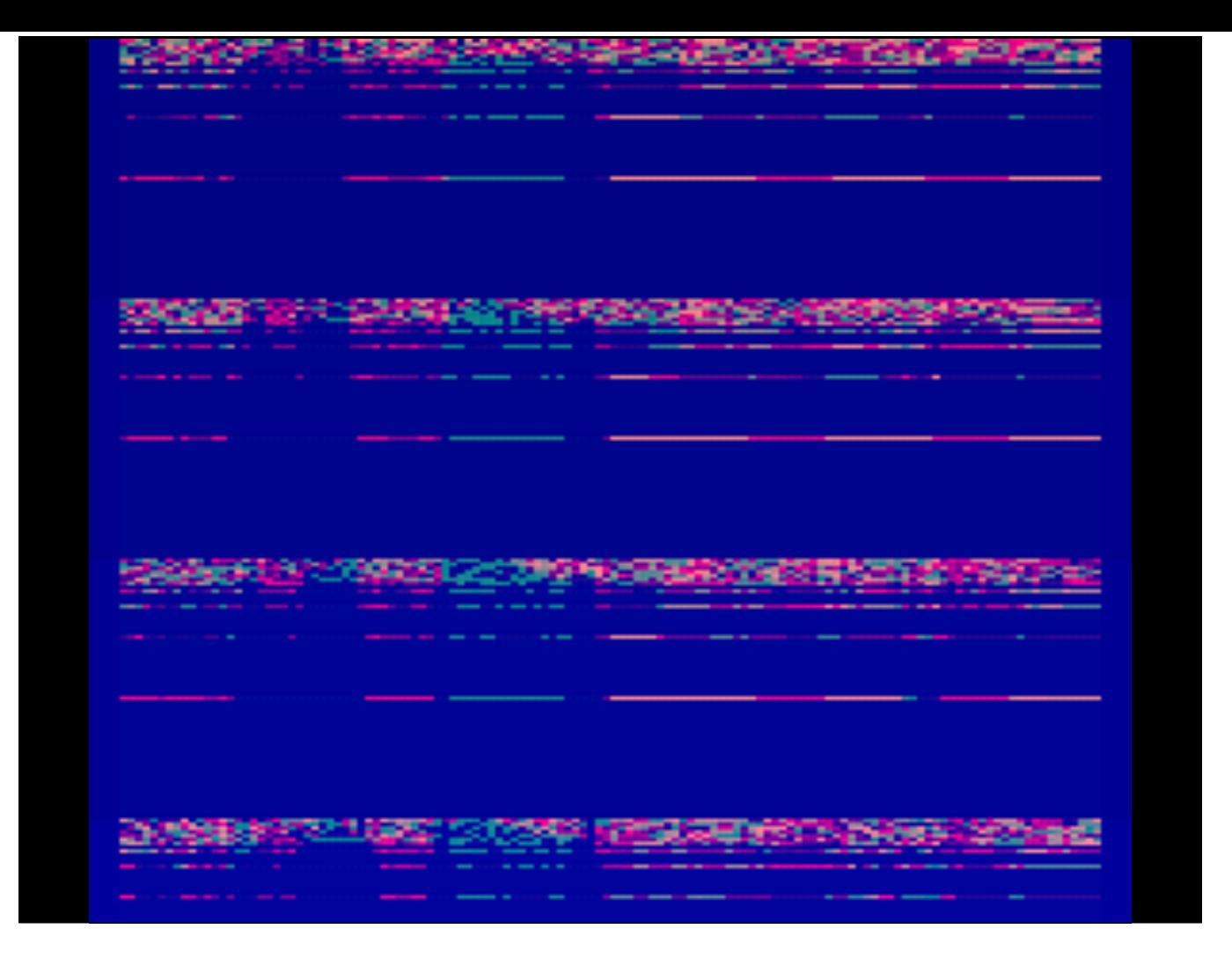

What the Pi's framebuffer actually looks like (e.g. if you connected HDMI)

First **four of 16** rows

128 clocks horizontally, for each driving RGB\*2 into LED rows

Look at the **gap** — this is the timing for the intensity levels — higher bits in colour/intensity are left on for a longer time BLUE background - dark to light (**ABCD row sel**)

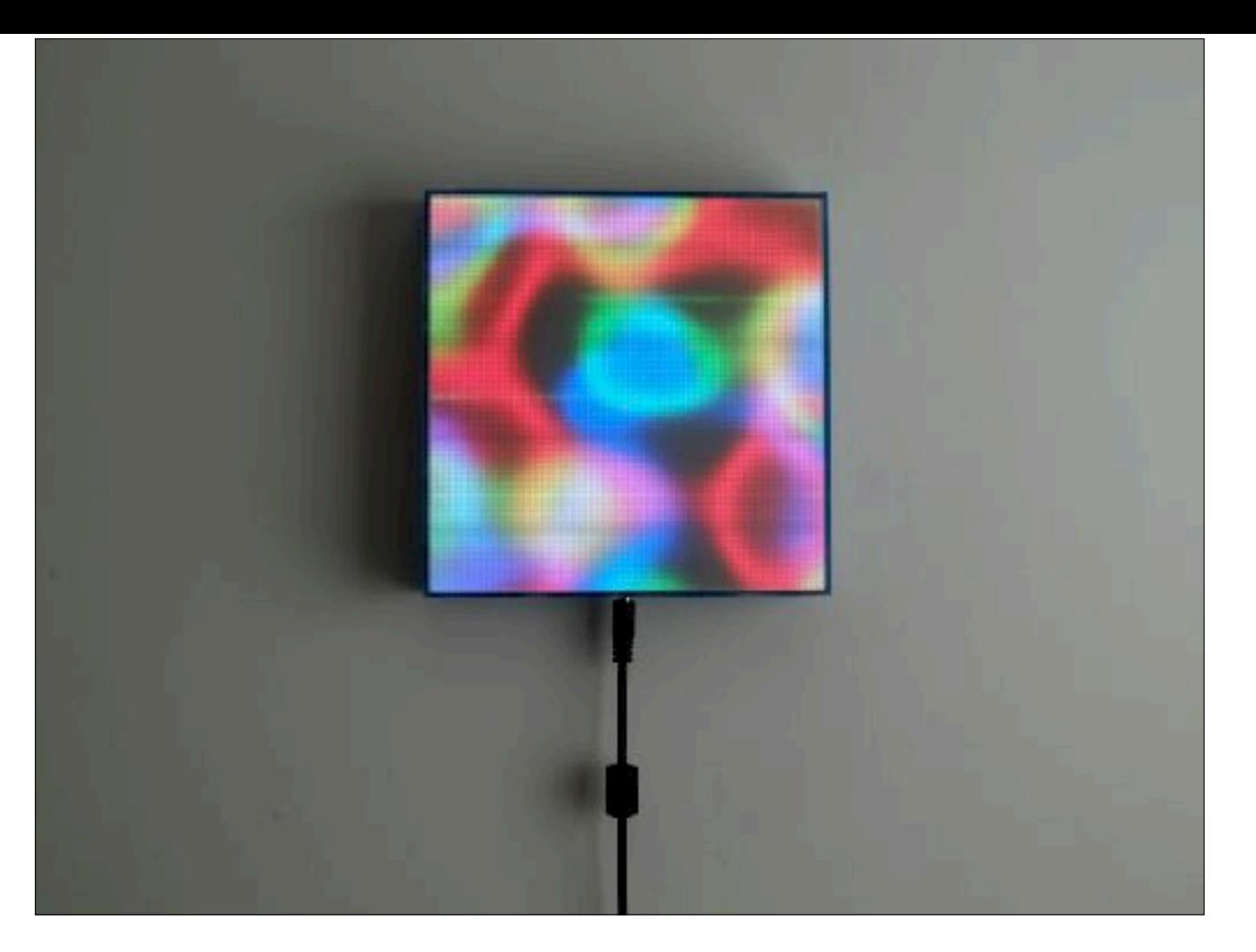

Works really well — **guaranteed no flickering**

Simple **Linux library** that takes 64x64 32BPP RGB and does **massive bit-shifting**, writing to /dev/fb0 to send data out line by line. App simply sees a **flat RGB** frame-buffer

Plasma, fractal animations

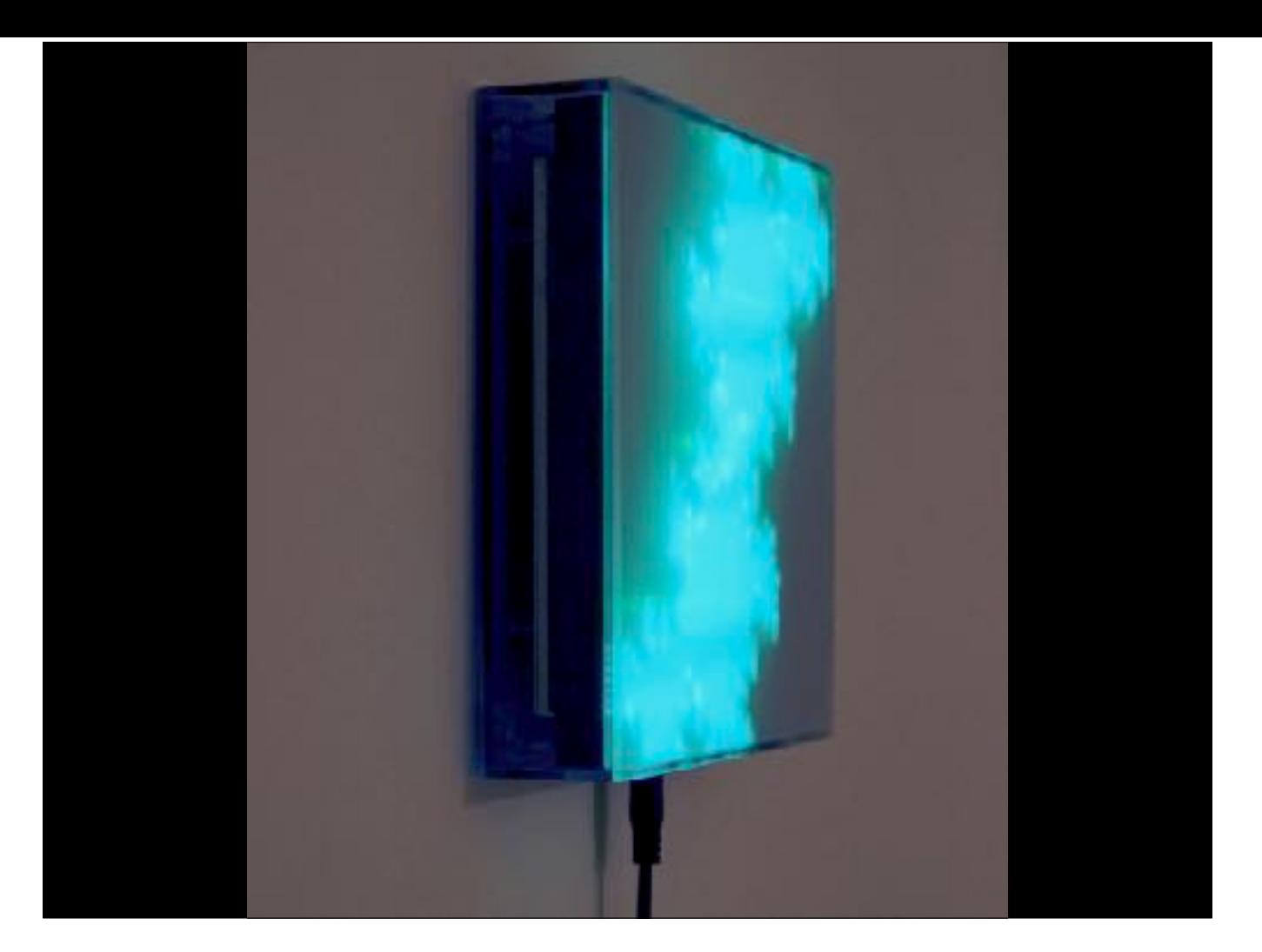

The **realtime Julia set fractal** was pretty smooth on the STM32, but super smooth on 1GHz CPU I haven't hacked **DOOM** to use it yet :) 177Hz, 11BPC/33BPP — **entirely flicker free** no matter how heavily loaded network/CPU is! **0% CPU overhead**

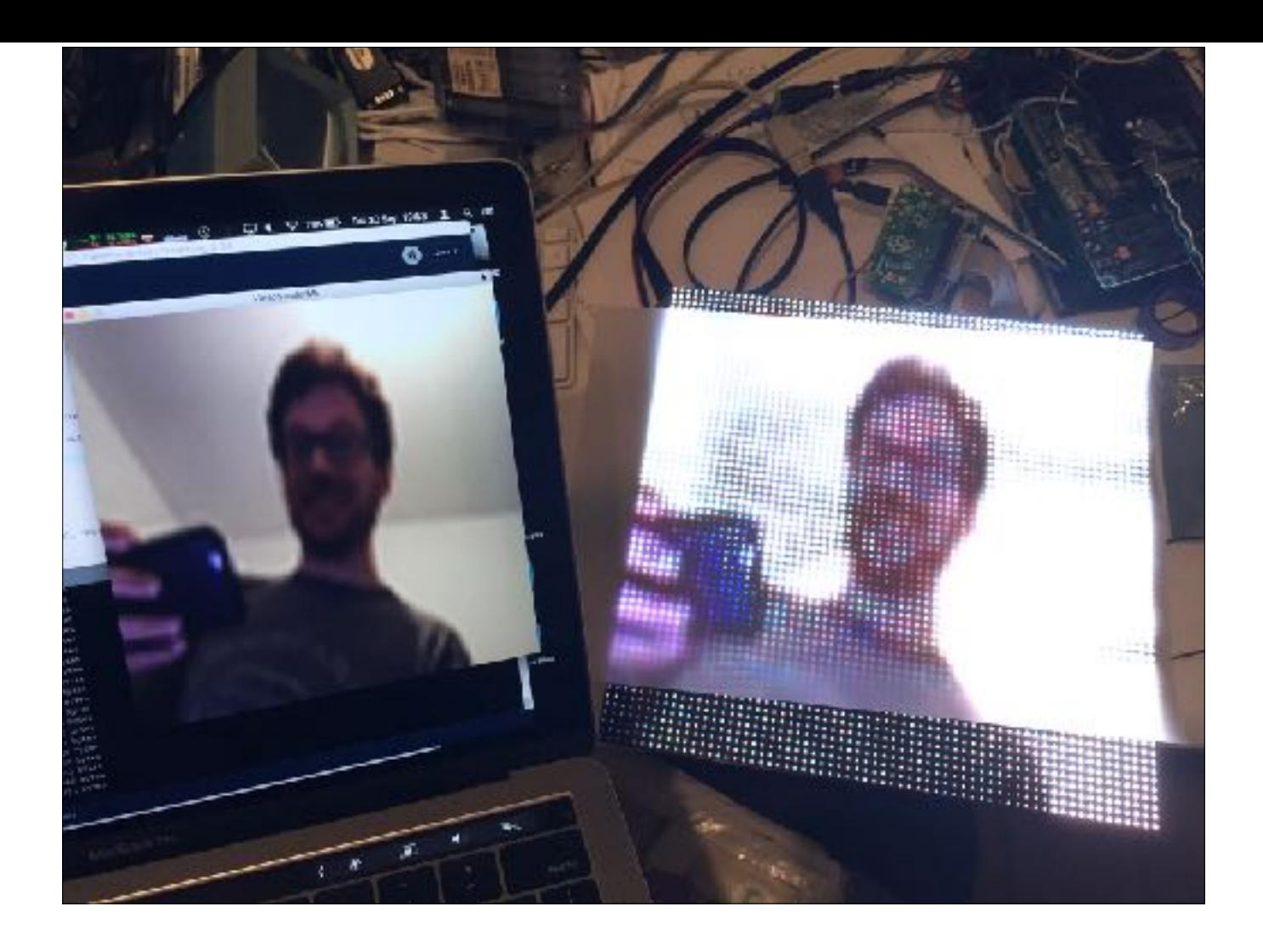

I got my **video streaming** wish…

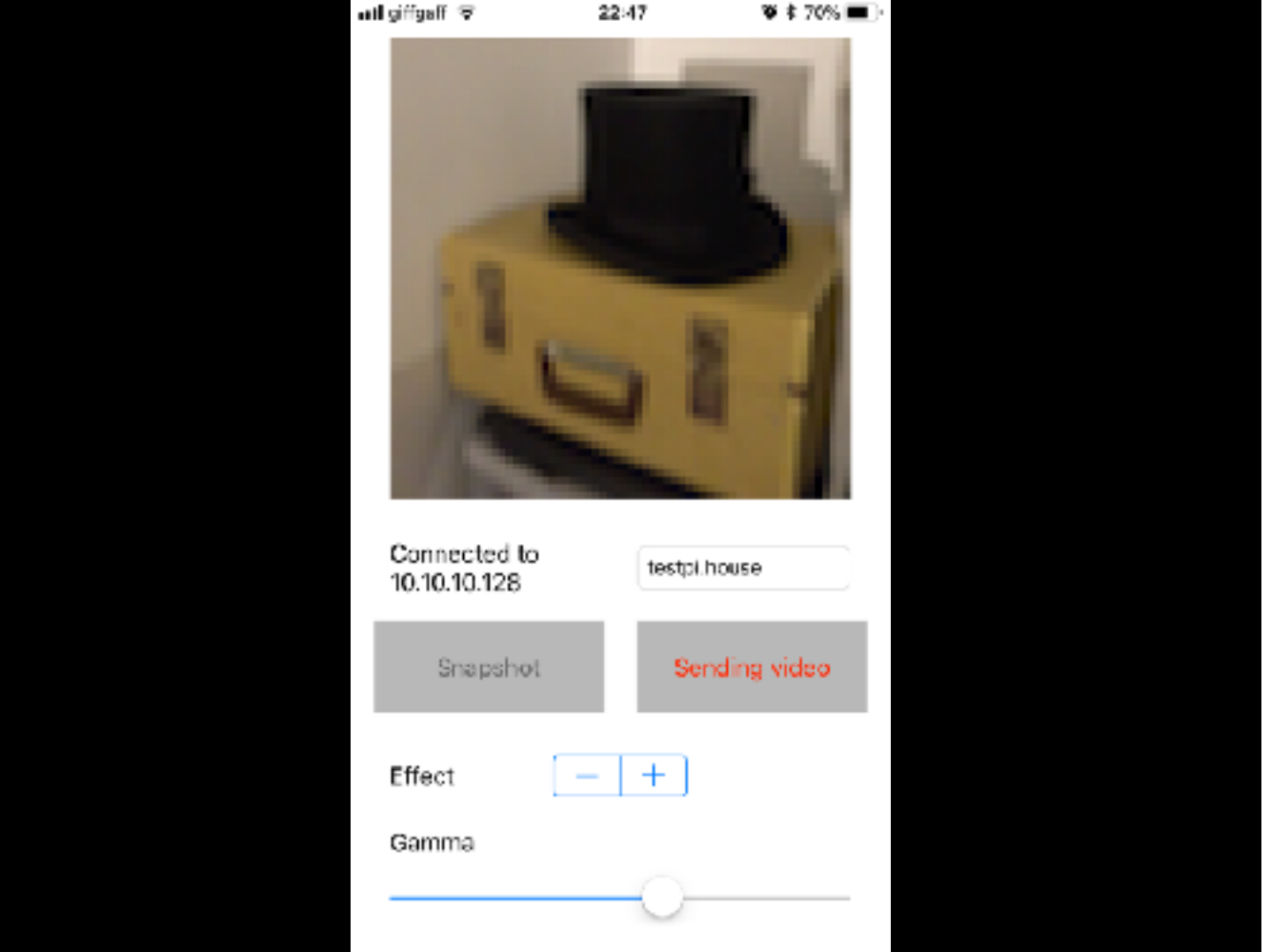

…wrote a little **app for my phone** to send image snapshots or **stream video**

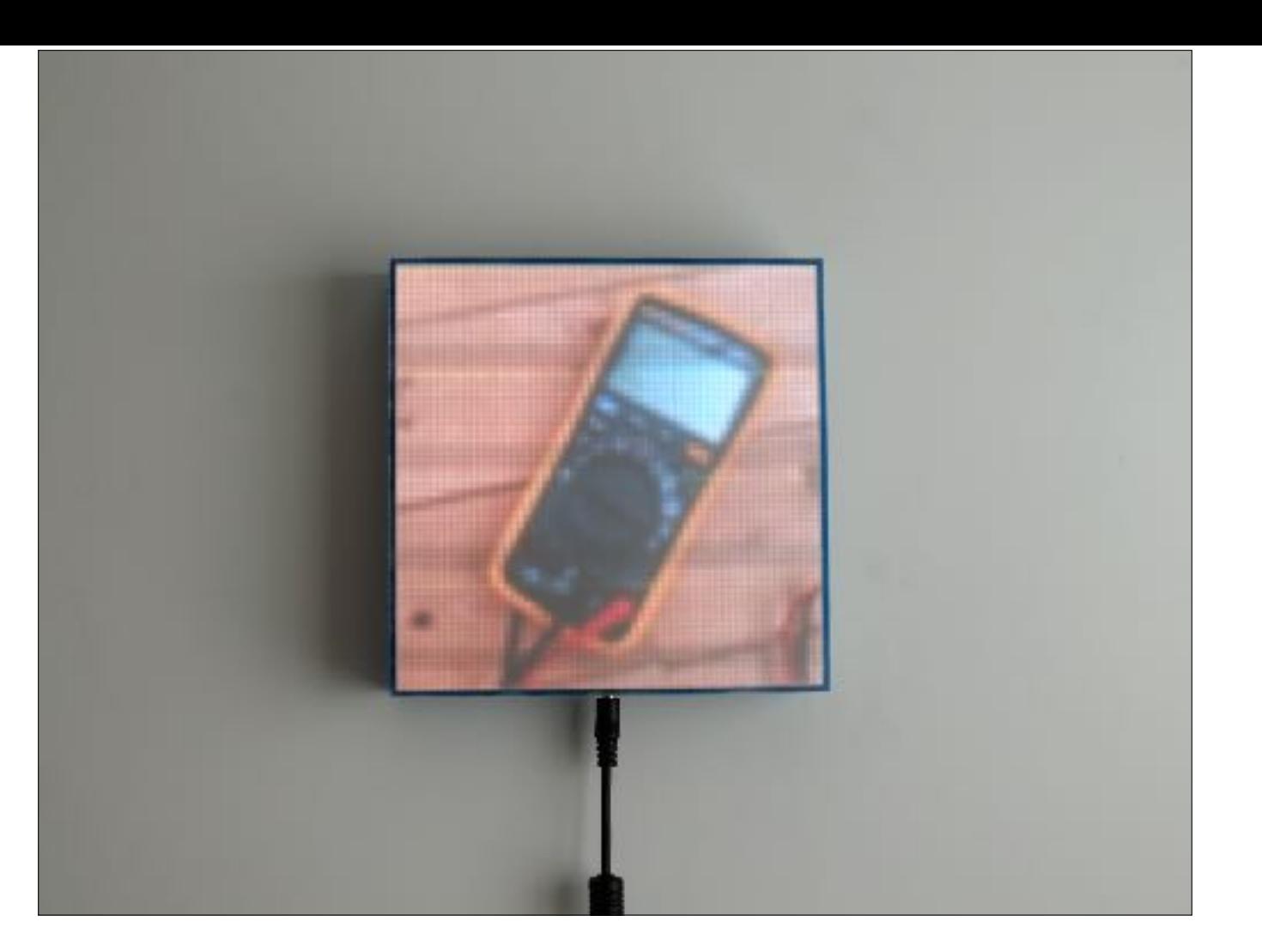

**Pointless fun** thing for the wall

Also resolution so low that software **MPEG2 player** is only a few % CPU ;-)

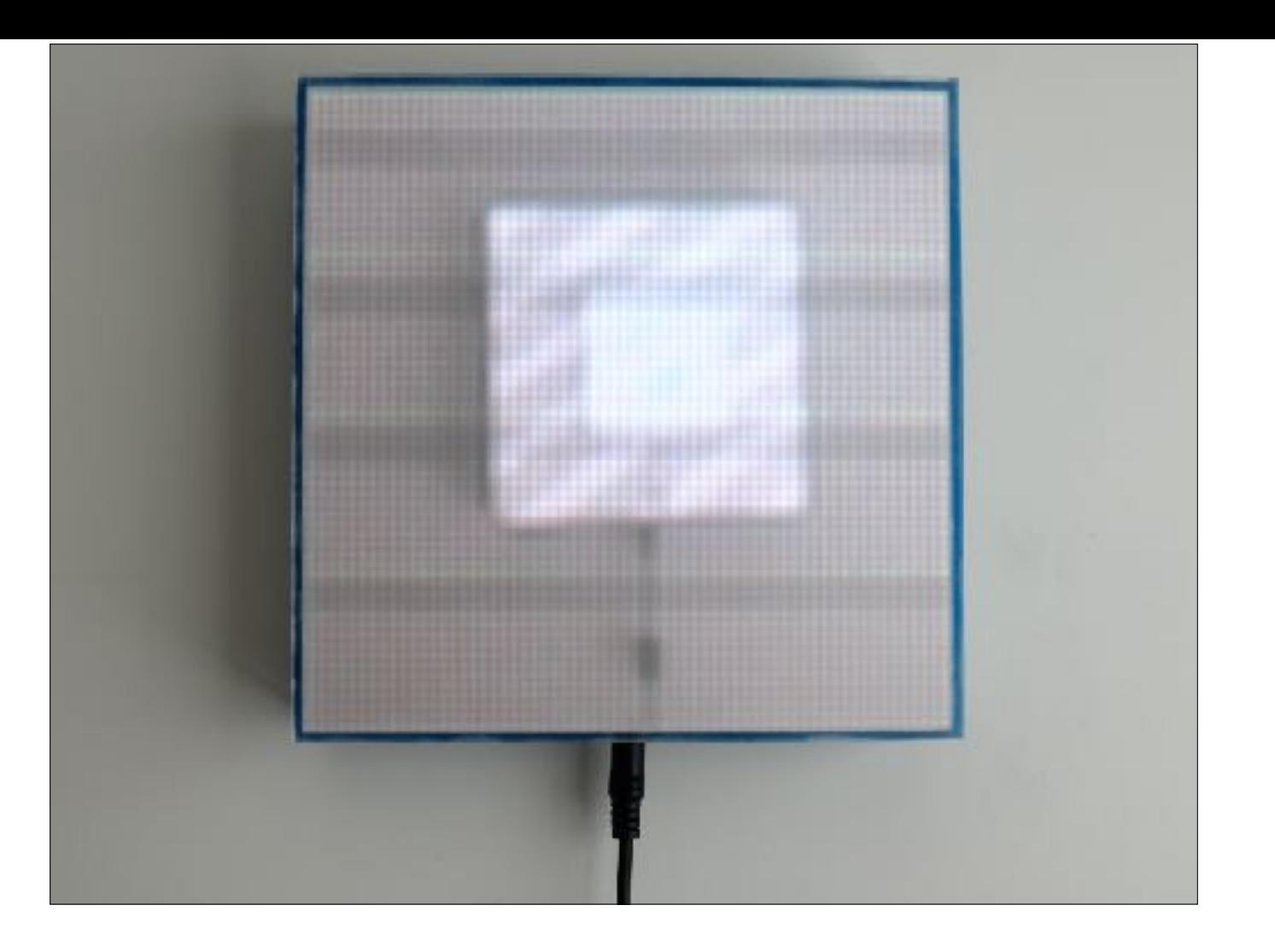

Recursive…

On the software side, I mentioned **0% CPU** to hold the image flicker free

To **change the image** there's the **massive bit-shifting exercise** - low but not free, **1.5ms**: at 60changes/sec it's 9% CPU

-> Not optimised — expect can improve

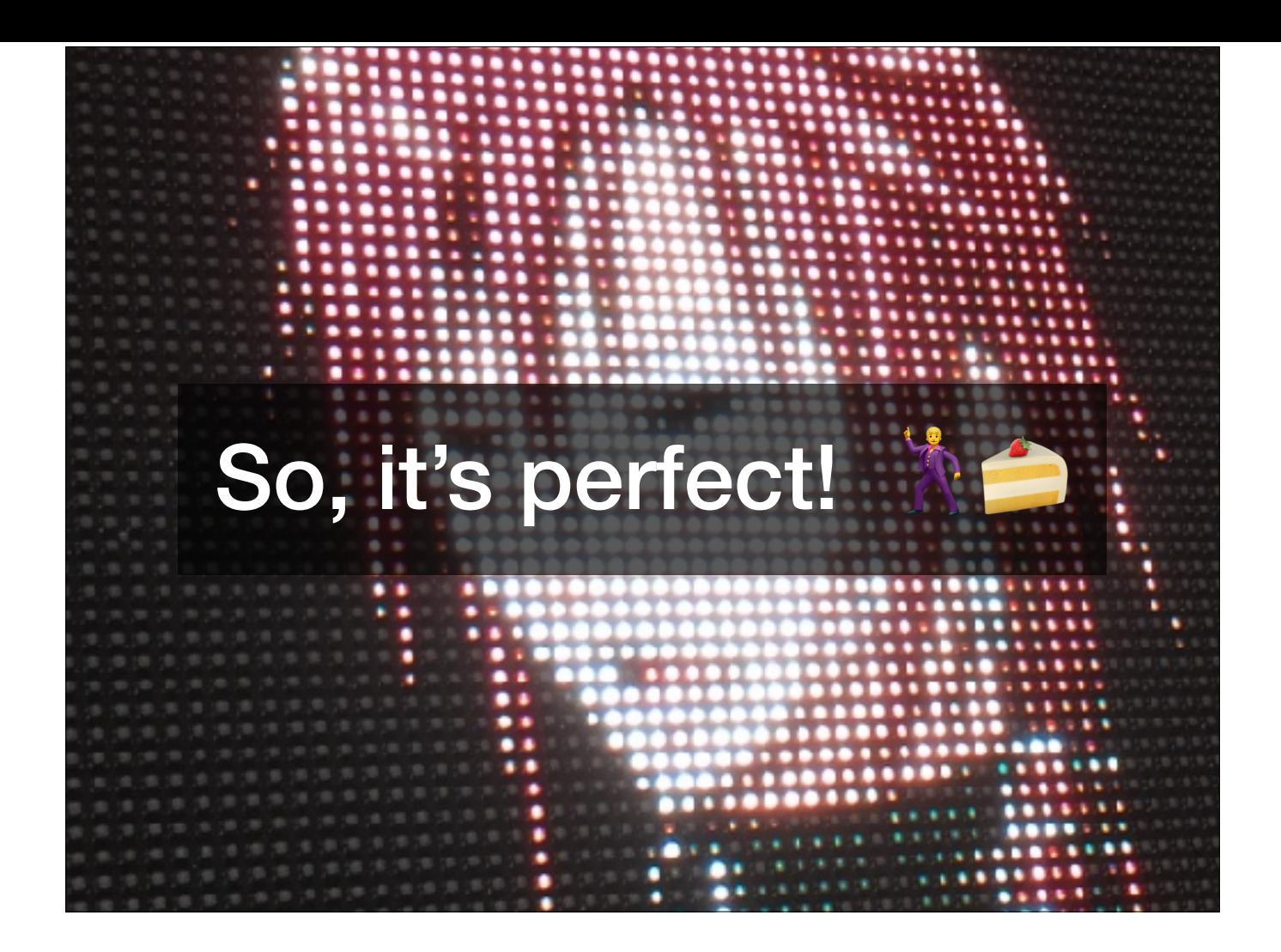

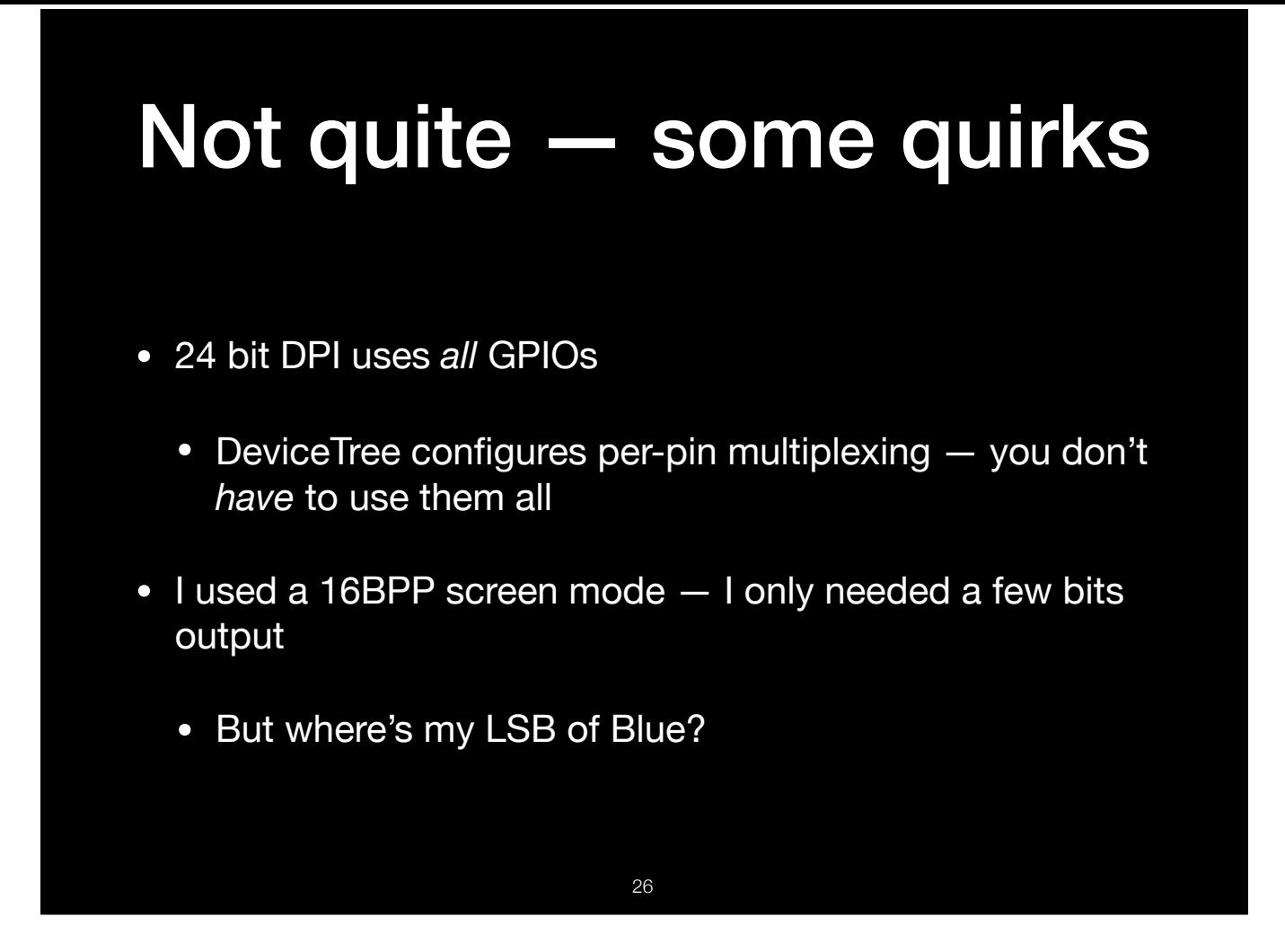

Use custom DT to use UART — max 22 bits

In 16BPP noticed **odd/intermittent disappearance** of b0 in SOME situations

Can re-create by drawing a gradient ramp in blue (R=G=0)

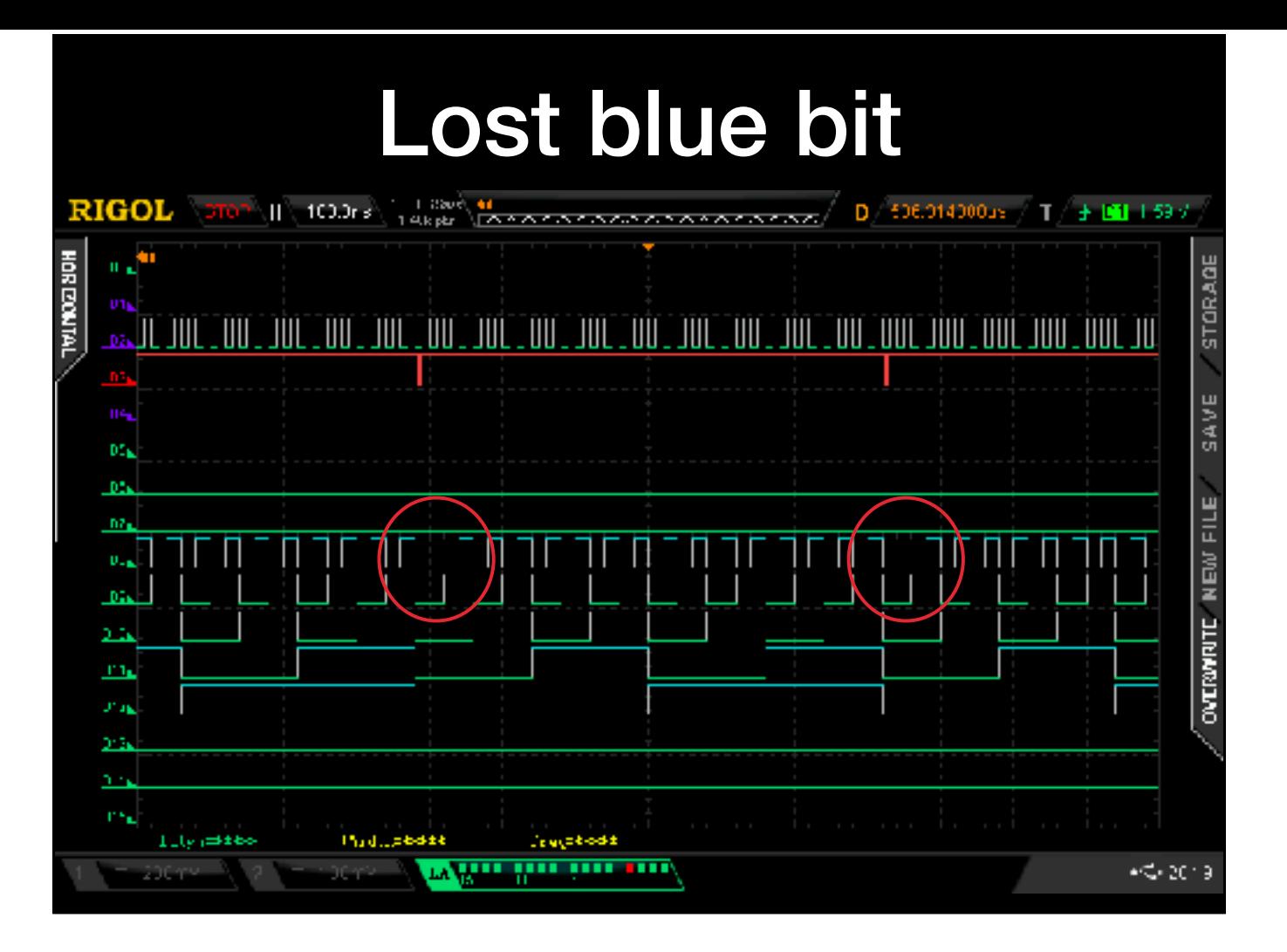

LA plot showing **intensity ramp in blue** Binary counting up 5 bits of blue See the gaps? B=0b00000 and 0b00001 are both output as zero

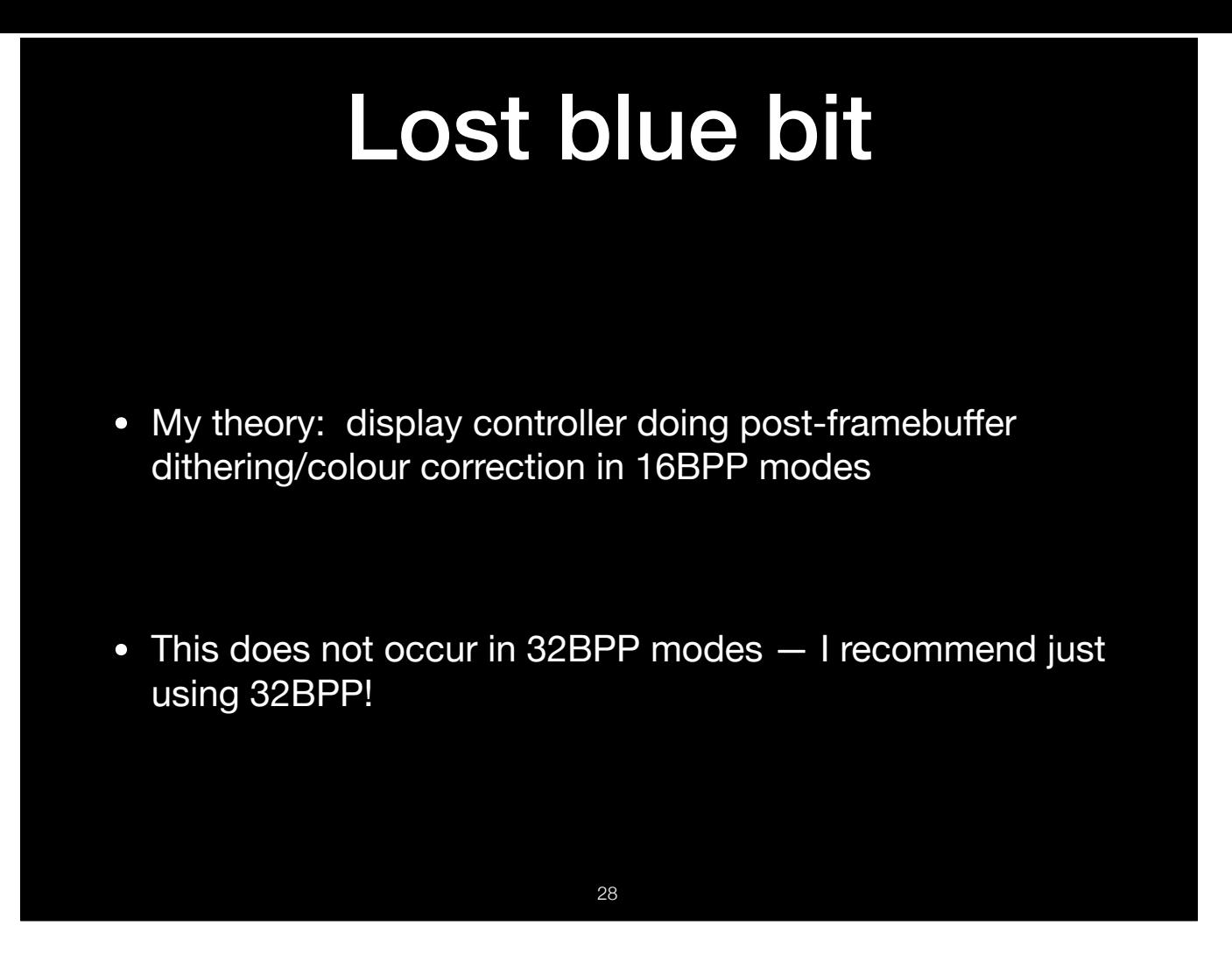

Just use 32BPP mode.

OK anything else?

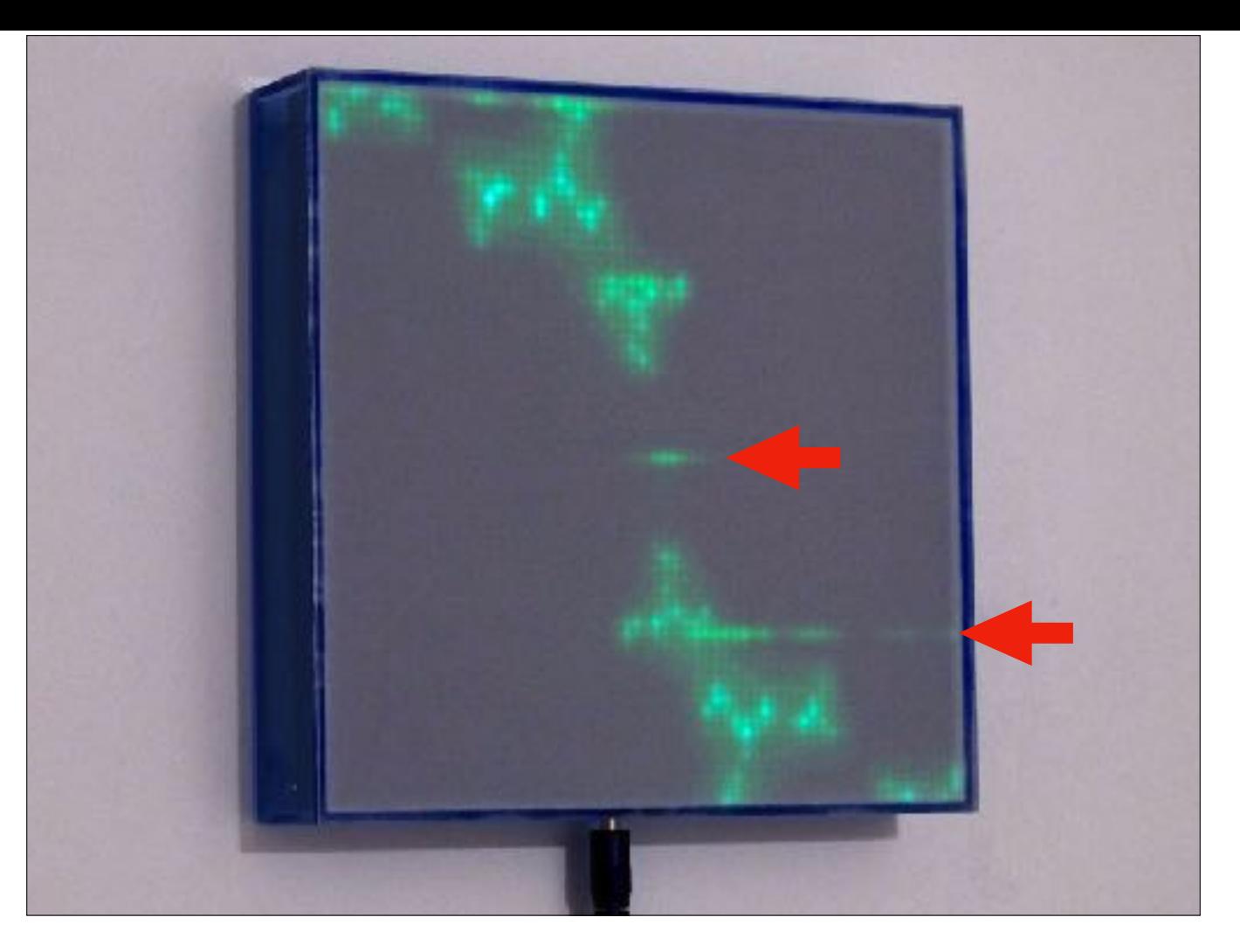

**Another quirk**: These lines aren't supposed to have that **shadowing** of other stuff lower down the image

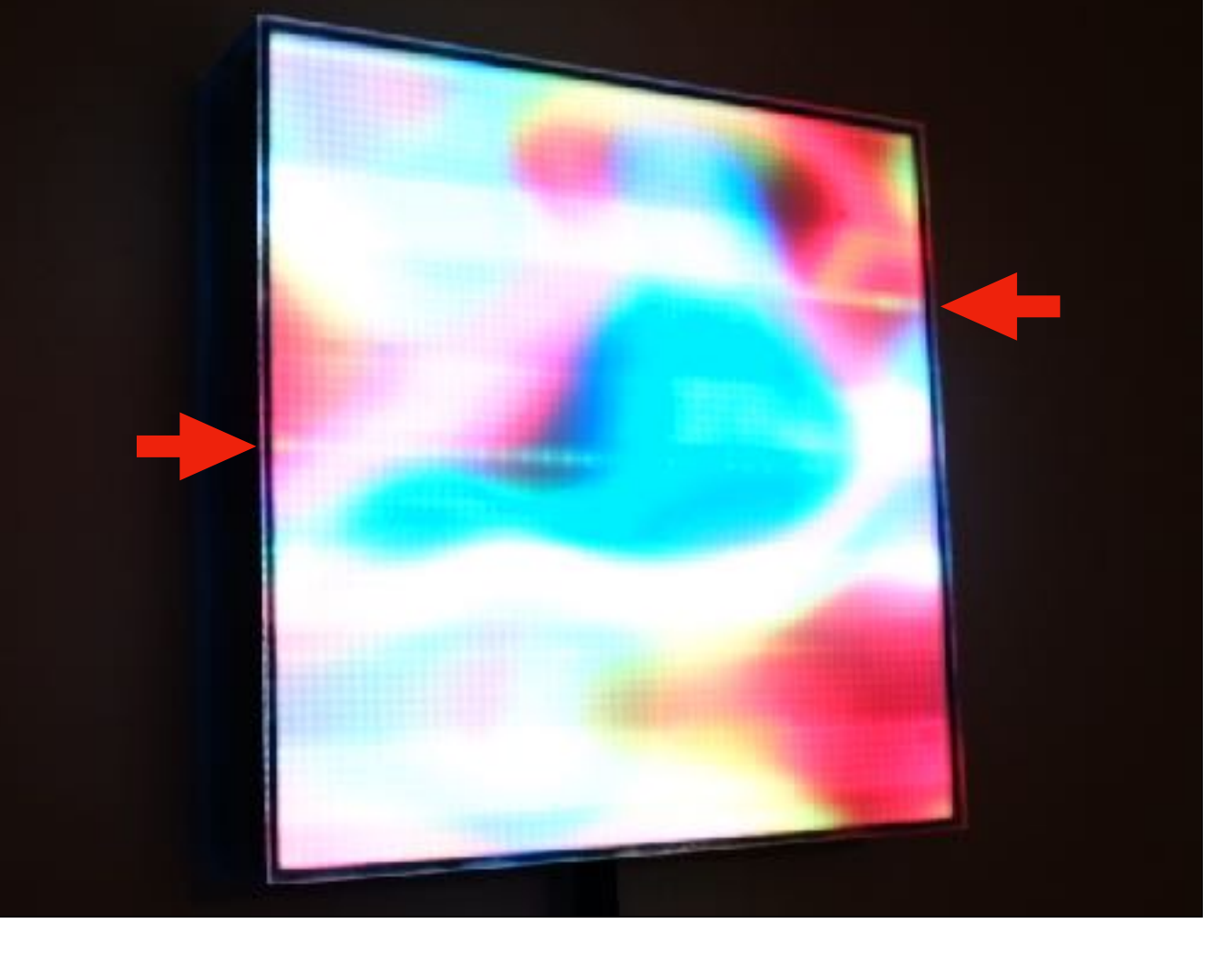

These lines correspond to row 1 out of 16 for each segment of the panel (4)

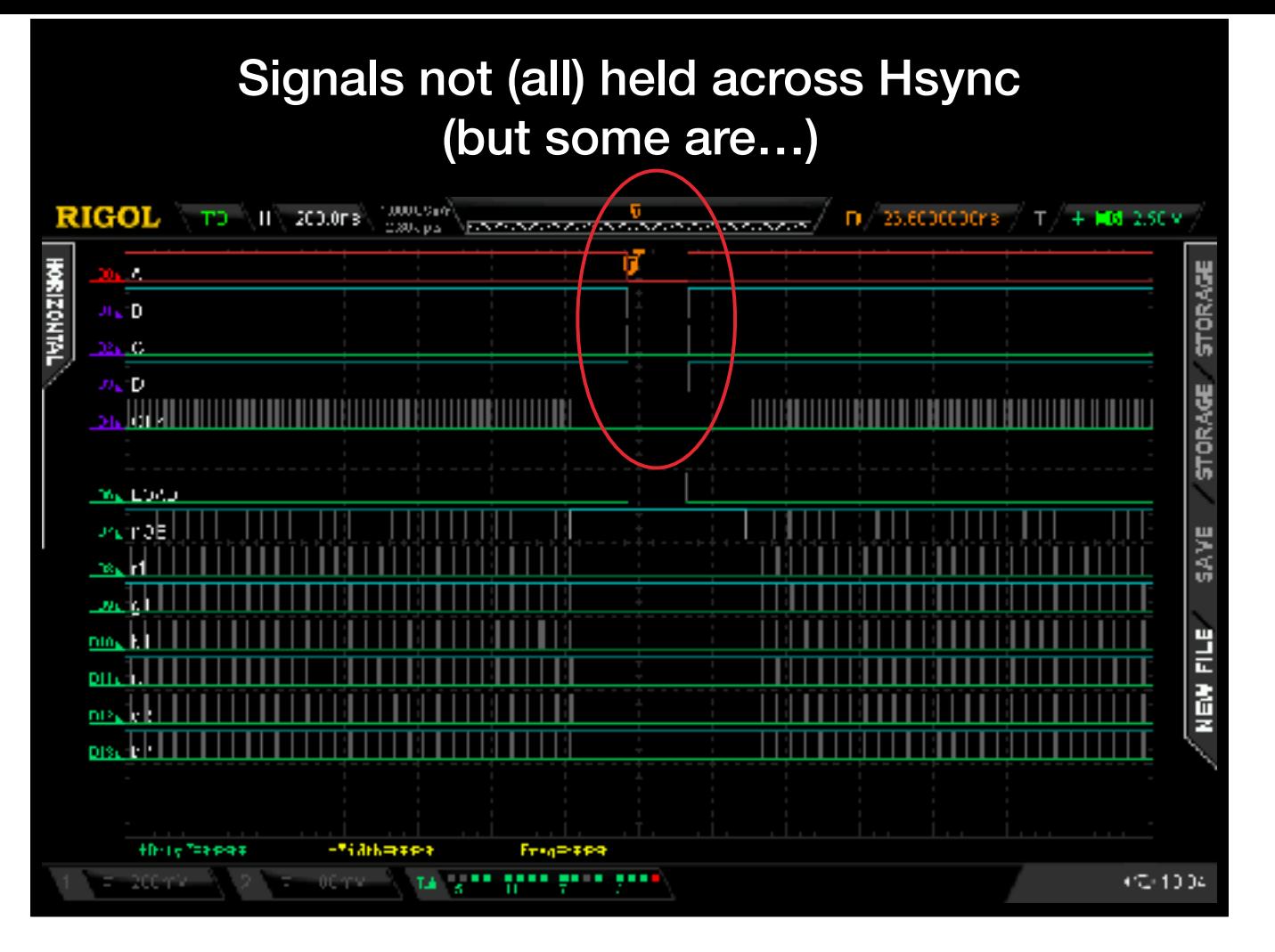

LA plot: You can see the **ABCD/row** lines all going to **0 across HSYNC** (LOAD). (ALSO **B0** loss) That means that **first row is getting selected across HSYNC** — displaying whatever was latched Remember OE? Improved this by **de-asserting OE** before HSYNC **Wait time** isn't long enough — more padding bad

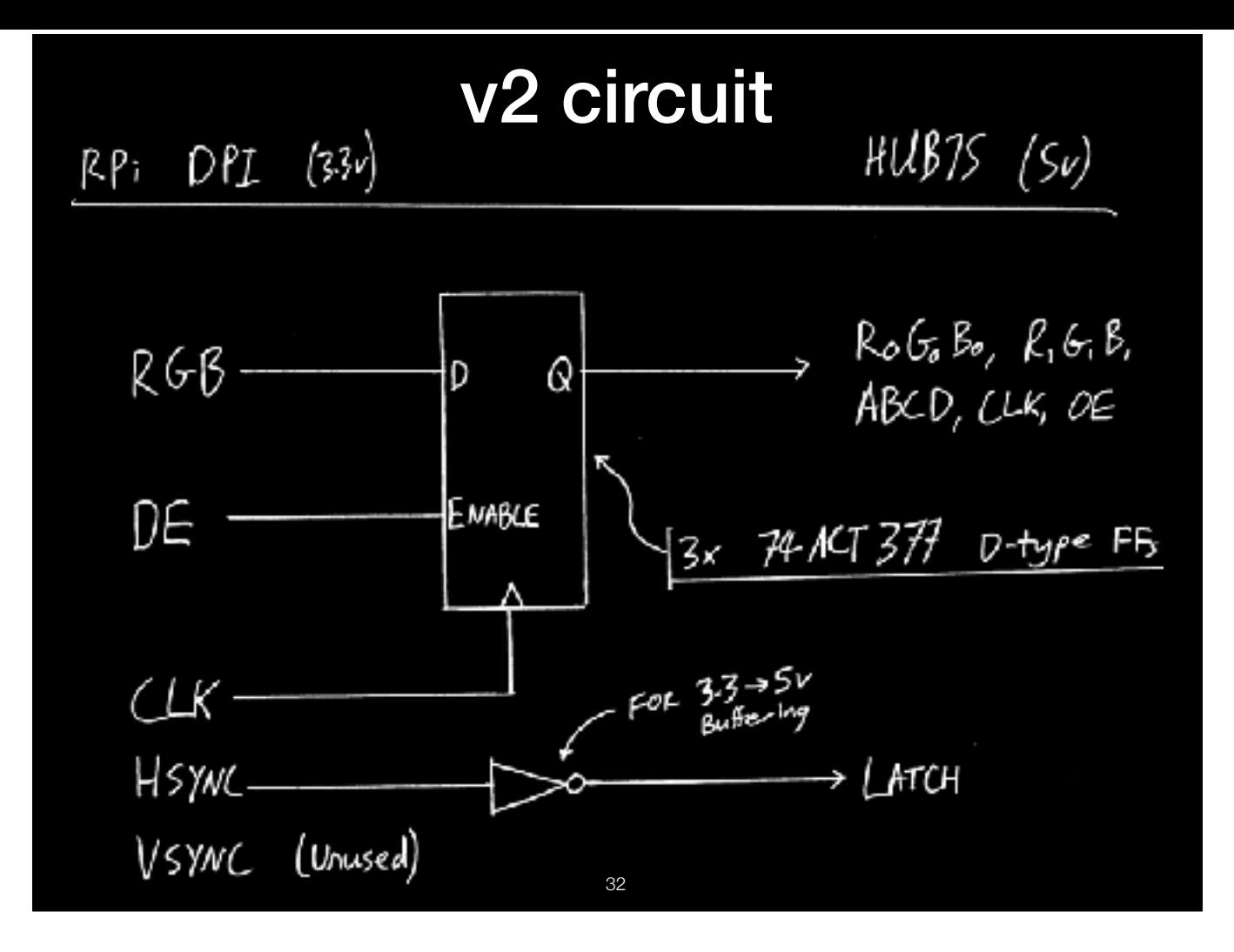

Decided to take a **different approach** Added **flip-flips** — latch output pixel Hold it across HSYNC (so current row held) — **predictable** Buffer to 5V. Still **cheap** interface — <1 beer

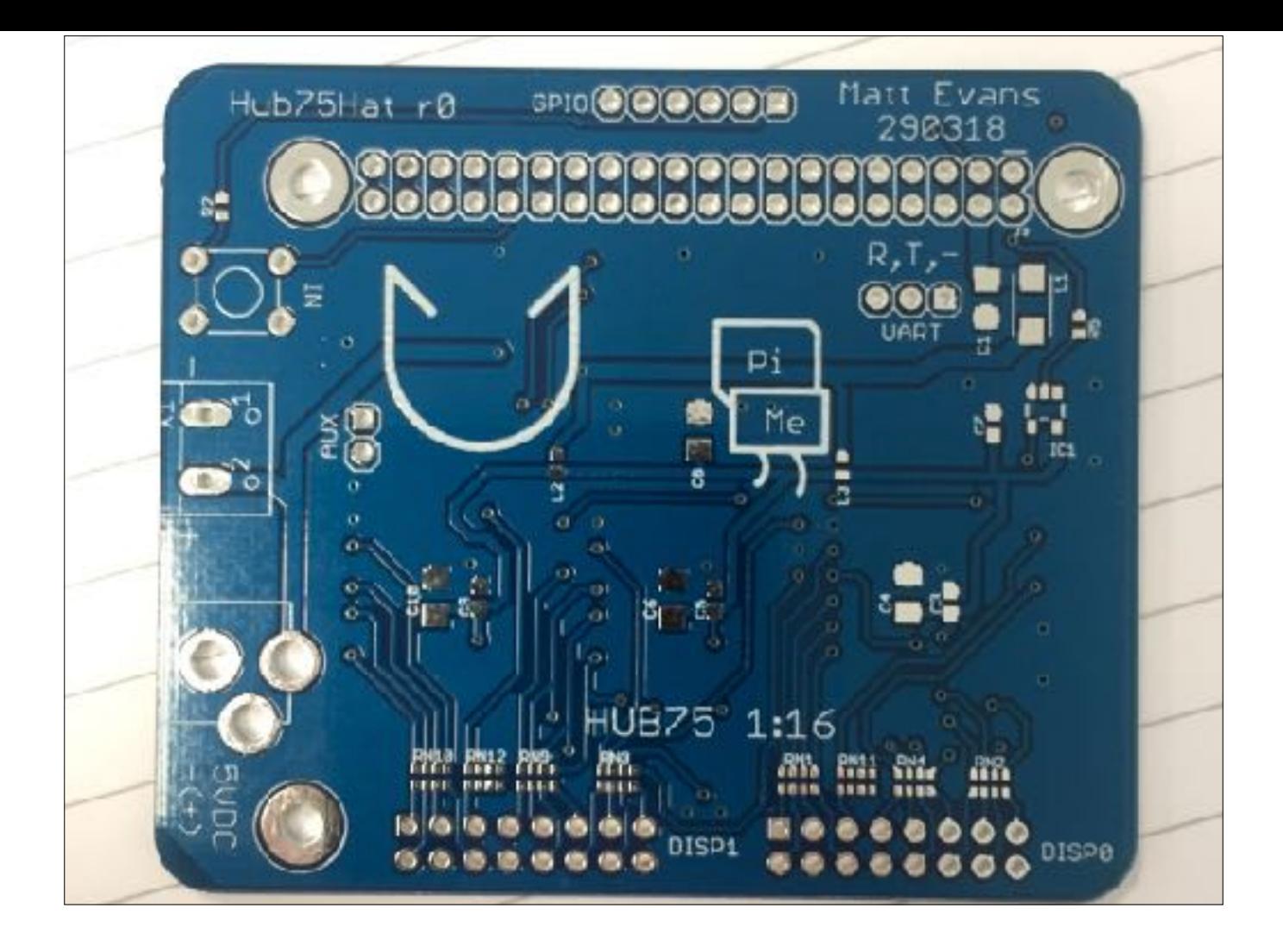

**WORKS GREAT**! No shadowing.

# Enabling DPI

- OK Matt, DPI sounds *amazing*, how do I use it?
- [https://www.raspberrypi.org/documentation/hardware/](https://www.raspberrypi.org/documentation/hardware/raspberrypi/dpi/README.md) [raspberrypi/dpi/README.md](https://www.raspberrypi.org/documentation/hardware/raspberrypi/dpi/README.md)

34

- Enabled through /boot/config.txt
- Then, just write the display framebuffer as usual

Using **SDL** or similar makes it easier to gain **control of the framebuffer**

<sup>-</sup> Disables the **cursor** and **debug messages** trampling on your image

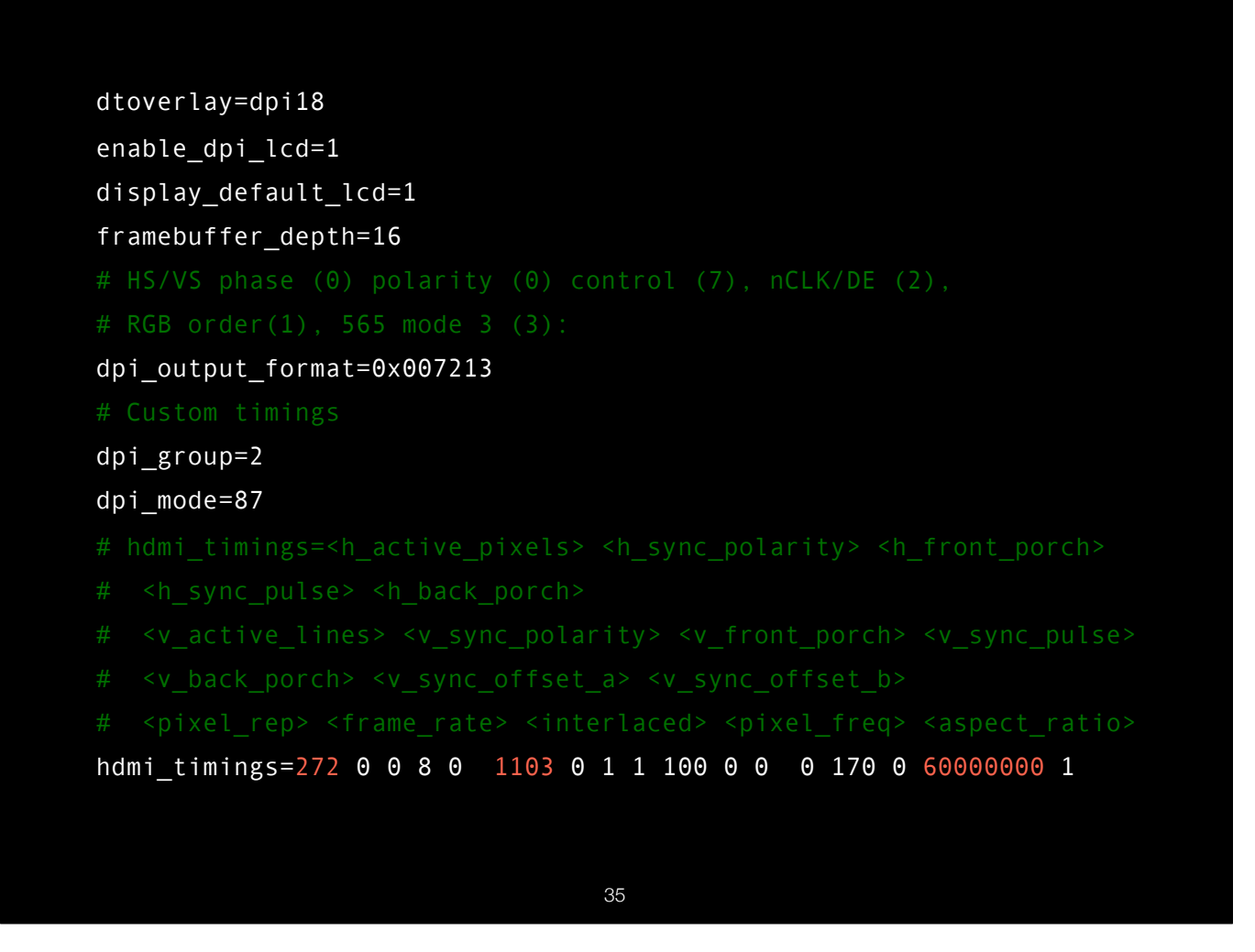

Example working config

If the Pi doesn't like your configuration, it will silently:

- choose one it prefers
- **fail to boot**
- boot but keep **DPI disabled**

## BCM2835 DPI capabilities

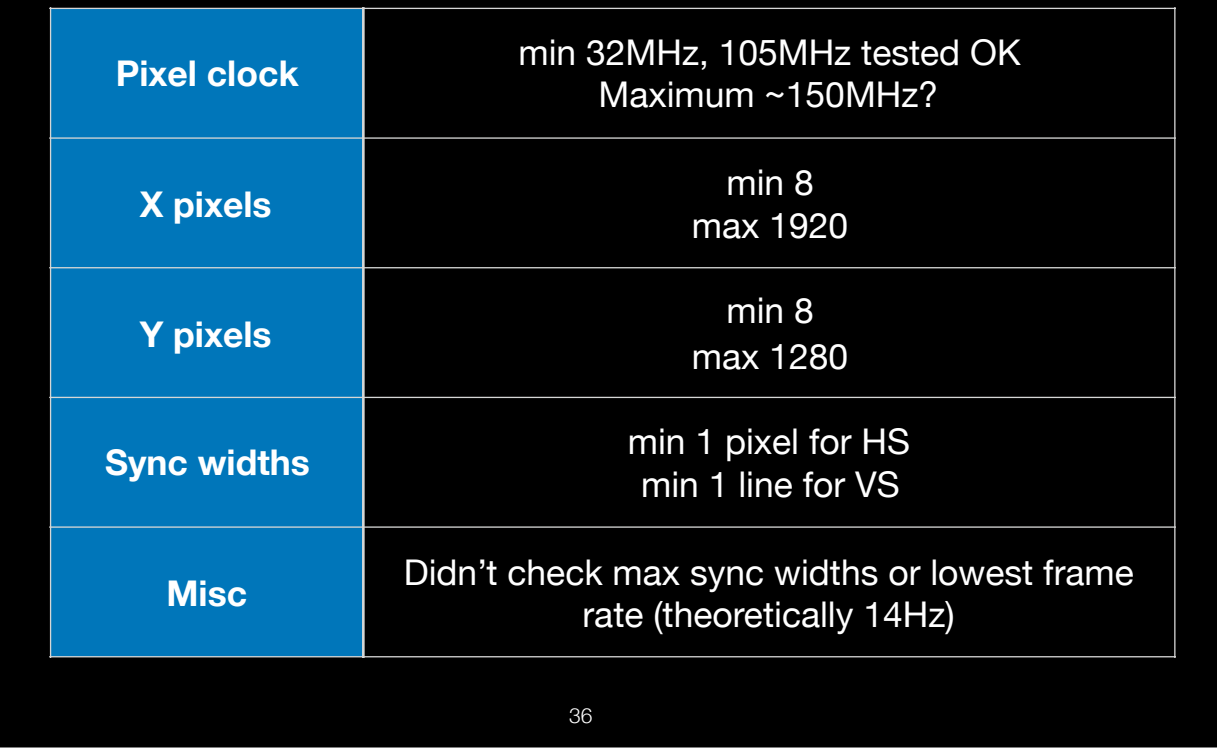

Remember don't NEED PCLK — can clock external stuff from a pixel colour bit My scope isn't high enough BW to see how good o/p @140MHz is, but it enabled FB dimensions; max/min/alignment — **fit your data** around this SYNC— :( **Can't get completely unbroken** stream of data out

#### Many other computers support similar LCD video output

- Common for SBCs to have parallel output from LCD controller!
	- Beagleboard, various cheap Allwinner/sunxi boards
- I like this technique because:
	- Often faster than GPIO
	- Realtime, zero CPU overhead
	- Much easier to get started/debug than using DMA controllers
	- Can do this from **userspace**, or even python
- Not as nice as a Beaglebone PRU ;-) (But \$\$\$/complicated!)

37

I used a Pi here but this **technique** applies to many other machines.

#### Aside from VGA and LCDs and LEDs, what is it good for?

- Supply data to FPGA/CPLD pattern/signal generator?
- Motors 24 servos!
	- Steppers?
- Drive 20 SPI LCDs at once
- Or 24 strings of WS2812s 24x1024 at >30fps!

38

• Only 1.2kW & about €2000

Wanted to do **sig gen** — but **hard** w/o **unbroken stream** of data (VS/HS gaps) — FPGA **retime**

**Stepper motors** might work if they can deal with the VS/HS gaps?

Have been playing with some **very cheap 2" TFT** modules (0.5 beer) — SPI stream, could drive **20 of these** in parallel from one Pi. 20 tiny displays, cool! … **all from userspace**, all 0% CPU overhead

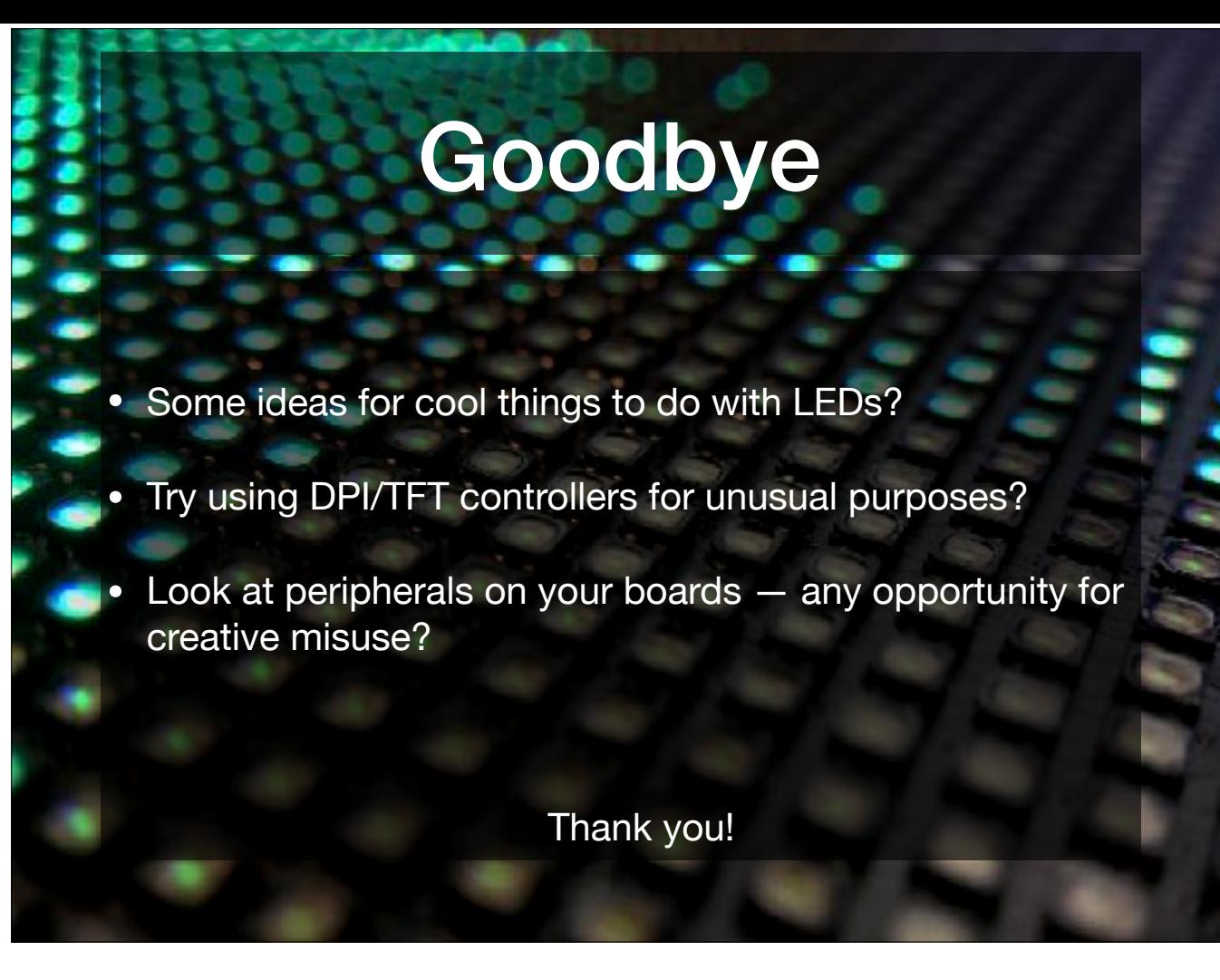

OK, tour has come to an end. Cheers, seeya. :D

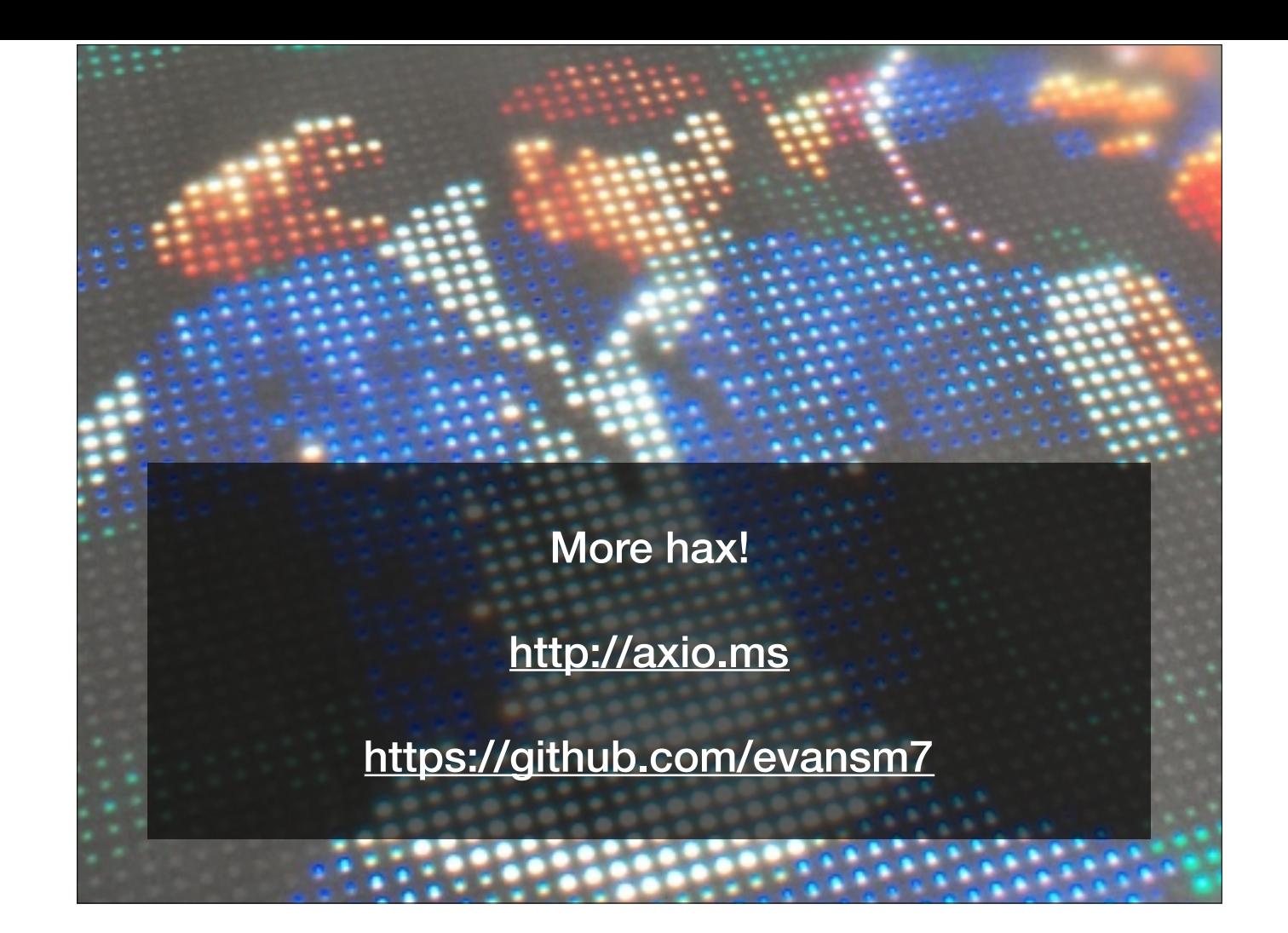